# Package 'photosynthesis'

August 12, 2022

<span id="page-0-0"></span>Version 2.0.3

Date 2022-08-11

Title Tools for Plant Ecophysiology & Modeling

- **Depends** R ( $>= 4.0.0$ ), ggplot2 ( $>= 3.3.0$ ), minpack.lm ( $>= 1.2-1$ ), units  $(>= 0.6.6)$
- **Imports** checkmate ( $>= 2.0.0$ ), crayon ( $>= 1.3.4$ ), dplyr ( $>= 0.8.5$ ), furrr ( $> = 0.1.0$ ), glue ( $>= 1.4.0$ ), graphics ( $>= 4.0.0$ ), grDevices ( $>= 4.0.0$ ), gunit ( $>= 1.0.0$ ), magrittr ( $>= 1.5.0$ ), methods ( $> = 3.5.0$ ), nlme ( $>= 3.1-147$ ), pkgnet ( $>= 0.4.1$ ), purrr  $(>= 0.3.3)$ , rlang  $(>= 0.4.6)$ , stats  $(>= 4.0.0)$ , stringr  $(>= 0.3.3)$ 1.4.0), tealeaves ( $> = 1.0.5$ ), tidyselect ( $> = 1.0.0$ ), utils ( $> =$ 4.0.0)

Suggests future, testthat, knitr, rmarkdown, tidyr

Description Contains modeling and analytical tools for plant ecophysiology. MODELING: Simulate C3 photosynthesis using the Farquhar, von Caemmerer, Berry (1980) [<doi:10.1007/BF00386231>](https://doi.org/10.1007/BF00386231) model as described in Buckley and Diaz-Espejo (2015) [<doi:10.1111/pce.12459>](https://doi.org/10.1111/pce.12459). It uses units to ensure that parameters are properly specified and transformed before calculations. Temperature response functions get automatically ``baked'' into all parameters based on leaf temperature following Bernacchi et al. (2002) [<doi:10.1104/pp.008250>](https://doi.org/10.1104/pp.008250). The package includes boundary layer, cuticular, stomatal, and mesophyll conductances to CO2, which each can vary on the upper and lower portions of the leaf. Use straightforward functions to simulate photosynthesis over environmental gradients such as Photosynthetic Photon Flux Density (PPFD) and leaf temperature, or over trait gradients such as CO2 conductance or photochemistry. ANALYTICAL TOOLS: Fit ACi (Farquhar et al. (1980) [<doi:10.1007/BF00386231>](https://doi.org/10.1007/BF00386231)) and AQ curves (Marshall & Biscoe (1980) [<doi:10.1093/jxb/31.1.29>](https://doi.org/10.1093/jxb/31.1.29)), temperature responses (Heskel et al. (2016) [<doi:10.1073/pnas.1520282113>](https://doi.org/10.1073/pnas.1520282113); Kruse et al. (2008) [<doi:10.1111/j.1365-3040.2008.01809.x>](https://doi.org/10.1111/j.1365-3040.2008.01809.x), Medlyn et al. (2002) [<doi:10.1046/j.1365-3040.2002.00891.x>](https://doi.org/10.1046/j.1365-3040.2002.00891.x), Hobbs et al. (2013) [<doi:10.1021/cb4005029>](https://doi.org/10.1021/cb4005029)), respiration in the light (Kok (1956) [<doi:10.1016/0006-3002\(56\)90003-8>](https://doi.org/10.1016/0006-3002(56)90003-8), Walker & Ort (2015) [<doi:10.1111/pce.12562>](https://doi.org/10.1111/pce.12562), Yin et al. (2009) [<doi:10.1111/j.1365-3040.2009.01934.x>](https://doi.org/10.1111/j.1365-3040.2009.01934.x), Yin et al. (2011)

```
<doi:10.1093/jxb/err038>), mesophyll conductance (Harley et al. (1992)
\langle \text{doi:10.1104/pp.98.4.1429>} \rangle, pressure-volume curves (Koide et al. (2000)
<doi:10.1007/978-94-009-2221-1_9>, Sack et al. (2003)
<doi:10.1046/j.0016-8025.2003.01058.x>, Tyree et al. (1972)
<doi:10.1093/jxb/23.1.267>), hydraulic vulnerability curves (Ogle et al. (2009)
<doi:10.1111/j.1469-8137.2008.02760.x>, Pammenter et al. (1998)
<doi:10.1093/treephys/18.8-9.589>), and tools for running sensitivity
analyses particularly for variables with uncertainty (e.g. g_mc(), gamma_star(),
R_d()).
```
License MIT + file LICENSE

Encoding UTF-8

RoxygenNote 7.2.1

VignetteBuilder knitr

URL <https://github.com/cdmuir/photosynthesis>

#### BugReports <https://github.com/cdmuir/photosynthesis/issues>

#### NeedsCompilation no

Author Joseph Stinziano [aut] (<<https://orcid.org/0000-0002-7628-4201>>), Cassaundra Roback [aut], Demi Sargent [aut], Bridget Murphy [aut], Patrick Hudson [aut, dtc], Chris Muir [aut, cre] (<<https://orcid.org/0000-0003-2555-3878>>)

Maintainer Chris Muir <cdmuir@hawaii.edu>

Repository CRAN

Date/Publication 2022-08-12 07:20:02 UTC

## R topics documented:

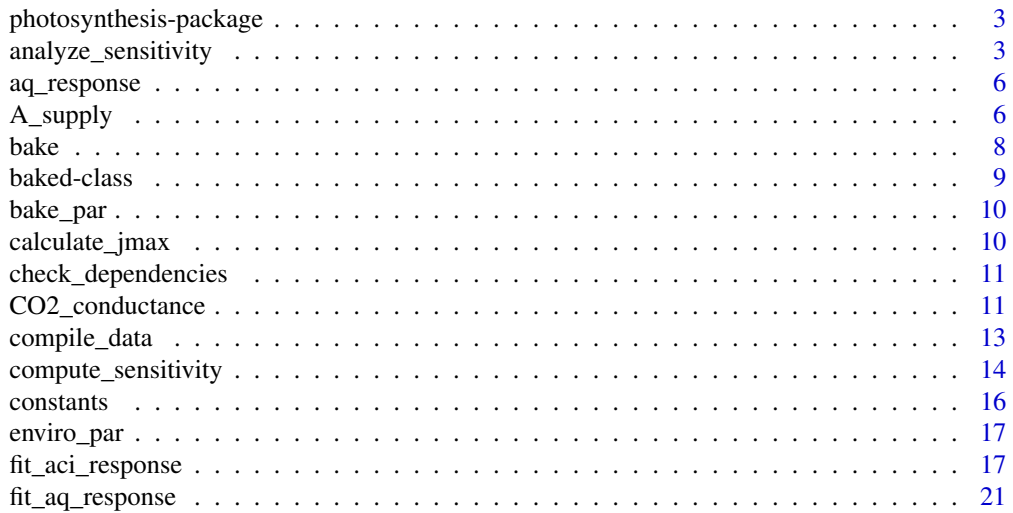

<span id="page-2-0"></span>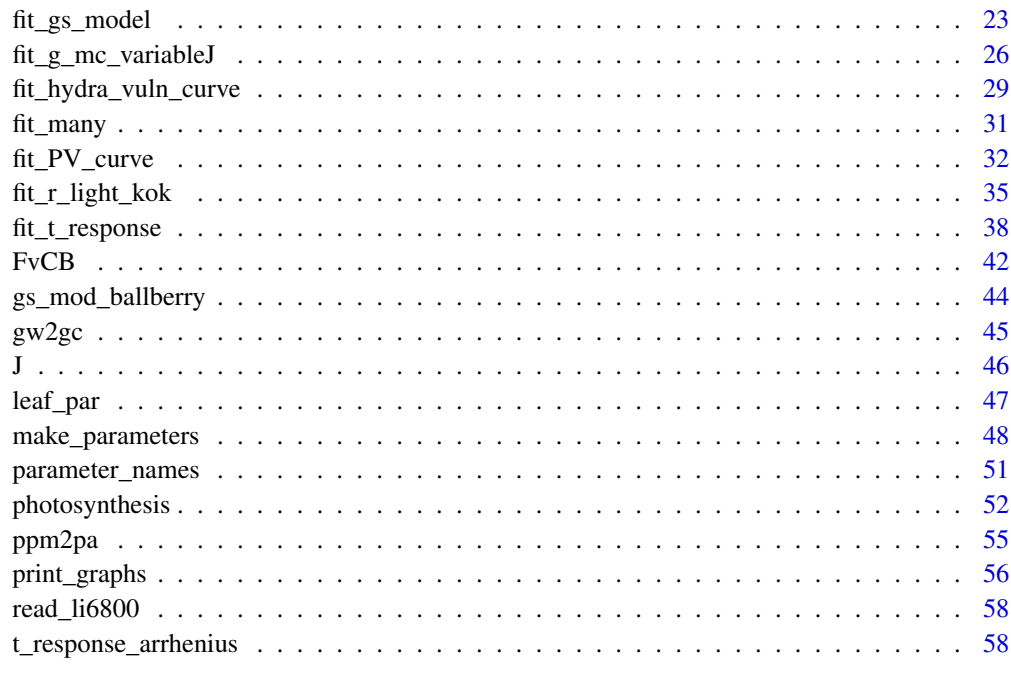

### $\blacksquare$  Index  $\blacksquare$

photosynthesis-package

photosynthesis *package*

### Description

Modeling and analytical tools for plant ecophysiology

### Details

See the README on [GitHub](https://github.com/cdmuir/photosynthesis)

analyze\_sensitivity *Running 2-parameter sensitivity analyses*

### Description

Running 2-parameter sensitivity analyses

#### Usage

```
analyze_sensitivity(
  data,
  funct,
  test1 = NA,
  values1,
  test2 = NA,
  values2,
  element_out = 1,
  ...
)
```
#### Arguments

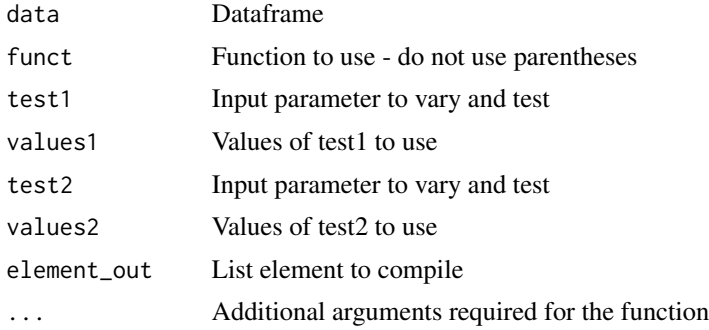

#### Value

analyze\_sensitivity runs a 2-parameter sensitivity analysis. Note that any parameter value combinations that break the input function WILL break this function. For 1-parameter sensitivity analysis, use test1 only.

```
# Read in your data
# Note that this data is coming from data supplied by the package
# hence the complicated argument in read.csv()
# This dataset is a CO2 by light response curve for a single sunflower
data <- read.csv(system.file("extdata", "A_Ci_Q_data_1.csv",
  package = "photosynthesis"
))
# Define a grouping factor based on light intensity to split the ACi
# curves
dataQ_2 \leftarrow \text{as.factor}((\text{round}(\text{data}Q\text{in}, \text{ digits} = 0)))# Convert leaf temperature to K
data$T_leaf <- data$Tleaf + 273.15
# Run a sensitivity analysis on gamma_star and mesophyll conductance
```

```
# at 25 Celsius for one individual curve
pars <- analyze_sensitivity(
  data = data[data$Q_2 == 1500, ],
  funct = fit_aci_response,
  varnames = list(
   A_nnet = "A",
   T_leaf = "T_leaf",
   C_i = "Ci",PPFD = "Qin"),
  useg_mct = TRUE,
  test1 = "gamma_star25",
  element_out = 1,
  test2 = "g_m c25",
  fitTPU = TRUE,
  Ea_gamma_star = 0,
  Ea_gmc = 0,
  values1 = seq(
   from = 20,
   to = 40,by = 2),
  values2 = seq(
    from = 0.5,
    to = 2,
    by = 0.1)
\mathcal{L}# Graph V_cmax
ggplot(pars, aes(x = gamma_star25, y = g_mc25, z = V_cmax)) +
  geom_tile(aes(fill = V_cmax)) +
  labs(
    x = expression(Gamma * "*"[25] ~ "(" * mu * mol ~ mol^
      {
       -1\} * ")',
    y = expression(g[m][25] ~ "(" * mu * mol ~ m^{
      -2
    3 \sim s^{(4)}-1
    } ~ Pa^{\wedge}{
       -1
      \} * ")^{n}) +
  scale_fill_distiller(palette = "Greys") +
  geom_contour(colour = "Black", size = 1) +
  theme_bw()
```
<span id="page-5-0"></span>

### Description

Non-rectangular hyperbolic model of light responses

### Usage

aq\_response(k\_sat, phi\_J, Q\_abs, theta\_J)

#### Arguments

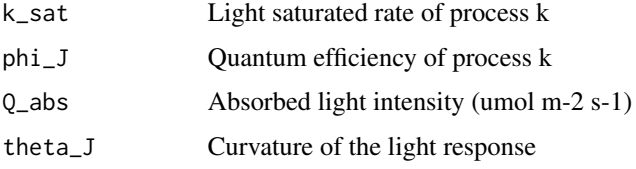

#### Value

aq\_response is used to describe the response of a process to absorbed light intensity. Assumes that input is absorbed light. Note that if absorbed light is not used, then the meaning of phi\_J becomes unclear. This function is designed to be used with fit\_aq\_response, however it could easily be fed into a different fitting approach (e.g. Bayesian approaches). Originally from Marshall et al. 1980.

### References

Marshall B, Biscoe P. 1980. A model for C3 leaves describing the dependence of net photosynthesis on irradiance. J Ex Bot 31:29-39

A\_supply *CO2 supply and demand function (mol / m^2 s)*

#### Description

This function is not intended to be called by users directly.

#### Usage

A\_supply(C\_chl, pars, unitless = FALSE)

A\_demand(C\_chl, pars, unitless = FALSE)

#### <span id="page-6-0"></span>A\_supply 7

#### Arguments

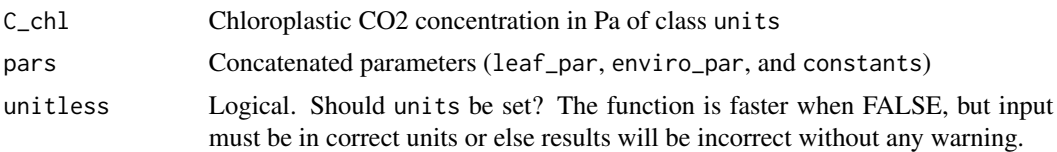

### Details

Supply function:

$$
A = g_{\rm tc}(C_{\rm air} - C_{\rm chl})
$$

### Demand function:

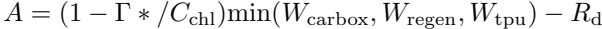

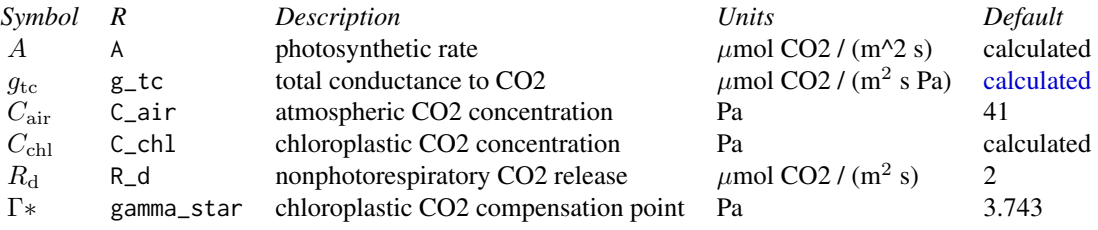

### Value

Value in mol  $/(m^2 s)$  of class units

### Examples

```
bake_par <- make_bakepar()
constants <- make_constants(use_tealeaves = FALSE)
enviro_par <- make_enviropar(use_tealeaves = FALSE)
leaf_par <- make_leafpar(use_tealeaves = FALSE)
leaf_par <- bake(leaf_par, bake_par, constants)
# Or bake with piping (need library(magrittr))
# leaf_par %<>% bake(bake_par, constants)
enviro_par$T_air <- leaf_par$T_leaf
```

```
pars <- c(leaf_par, enviro_par, constants)
C_chl <- set_units(35, "Pa")
```
A\_supply(C\_chl, pars)

A\_demand(C\_chl, pars)

### <span id="page-7-1"></span><span id="page-7-0"></span>Description

'bake' leaf parameters using temperature response functions

#### Usage

```
bake(leaf_par, bake_par, constants, assert_units = TRUE)
temp_resp1(par25, E_a, R, T_leaf, T_ref, unitless)
```
temp\_resp2(par25, D\_s, E\_a, E\_d, R, T\_leaf, T\_ref, unitless)

### Arguments

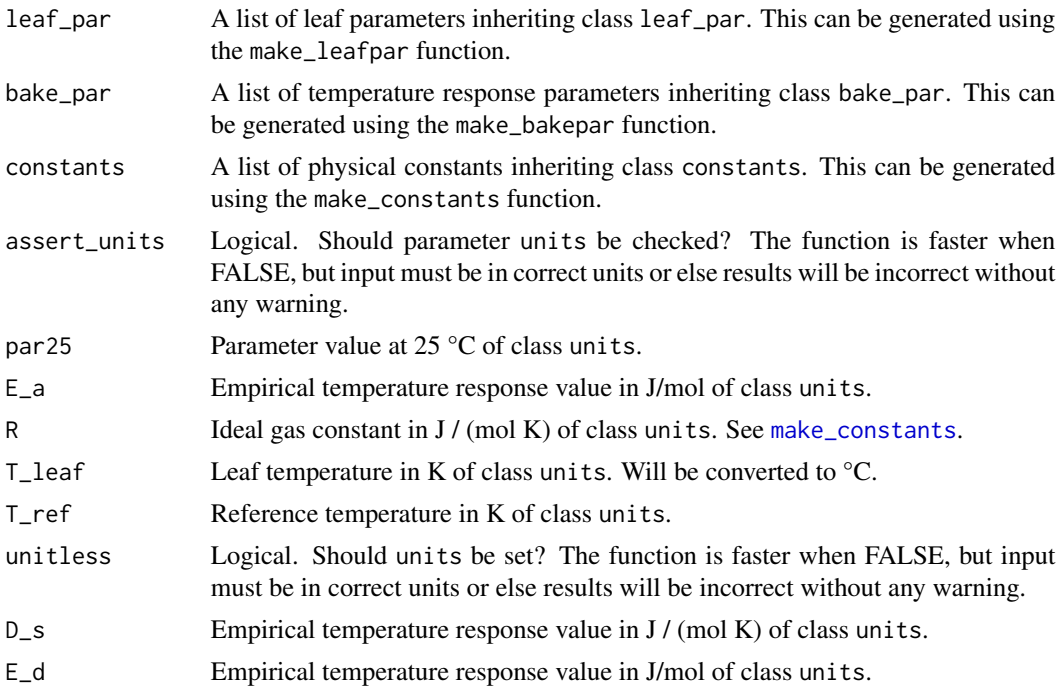

### Details

Several leaf parameters ([leaf\\_par](#page-46-1)) are temperature sensitive. Temperature-sensitive parameters are input at a reference temperature of 25 °C. These parameters are provided as par\_name25 and then "baked" using the appropriate temperature response function and parameters in [bake\\_par](#page-9-1). The "baked" parameter will have the name without "25" appended (par\_name). E.g. V\_cmax25 becomes V\_cmax.

#### <span id="page-8-0"></span>baked-class 9

Temperature response functions following Buckley and Diaz-Espejo (2015)

Temperature response function 1 (temp\_response1):

 $par(T_{\text{leaf}}) = par25 \exp(E_a/(RT_{\text{ref}})(T_{\text{leaf}} - 25)/(T_{\text{leaf}} + 273.15))$ 

 $T_{\text{ref}}$  is the reference temperature in K  $T_{\text{leaf}}$  is the leaf temperature in  $\mathrm{C}$ 

Temperature response function 2 (temp\_response2) is the above equation multiplied by:

$$
(1 + \exp((D_s/R - E_d/(RT_{\text{ref}}))))/(1 + \exp((D_s/R) - (E_d/(R(T_{\text{leaf}} + 273.15))))))
$$

Function 1 increases exponentially with temperature; Function 2 peaks a particular temperature.

#### Value

Constructor function for baked class. This will also inherit class [leaf\\_par](#page-46-1) and [list](#page-0-0). This function ensures that temperature is "baked in" to leaf parameter calculations T\_leaf using temperature response functions detailed below.

### References

Buckley TN, Diaz-Espejo A. 2015. Partitioning changes in photosynthetic rate into contributions from different variables. Plant, Cell and Environment 38: 1200-1211.

### Examples

```
bake_par <- make_bakepar()
constants <- make_constants(use_tealeaves = FALSE)
leaf_par <- make_leafpar(
 replace = list(T\_leaf = set\_units(293.15, "K")),
 use_tealeaves = FALSE
)
baked_leafpar <- bake(leaf_par, bake_par, constants)
baked_leafpar$V_cmax25
baked_leafpar$V_cmax
```
baked-class *S3 class baked*

#### **Description**

See [bake](#page-7-1)

<span id="page-9-1"></span><span id="page-9-0"></span>

#### Description

S3 class bake\_par

#### Usage

bake\_par(.x)

#### Arguments

.x A list to be constructed into **bake\_par**.

### Value

Constructor function for bake\_par class. This function ensures that leaf temperature gets properly "baked" into leaf parameters.

calculate\_jmax *Inverse non-rectangular hyperbola for J\_max calculation*

#### Description

Inverse non-rectangular hyperbola for J\_max calculation

#### Usage

calculate\_jmax(PPFD, alpha, J, theta\_J)

calculate\_j(PPFD, alpha, J\_max, theta\_J)

### Arguments

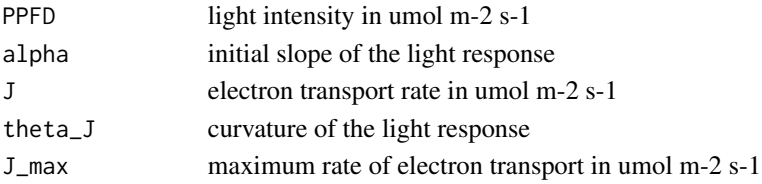

#### Value

calculate\_jmax calculates J\_max given PPFD and J. It is necessary for the electron transport component of the fit\_aci\_response function.

calculate\_j provides a model of the light response of J. It is necessary for fitting the electron transport component of the photosynthetic CO2 response curves in fit\_aci\_response.

<span id="page-10-0"></span>check\_dependencies *Checking dependencies of photosynthesis*

#### Description

Checking dependencies of photosynthesis

#### Usage

check\_dependencies()

#### Value

check\_dependencies returns an html report that shows dependencies between functions and other packages. Does not take any arguments to run. It is useful for determining which functions need to be changed together.

### Examples

check\_dependencies()

CO2\_conductance *Conductance to CO2 (umol / (m^2 s Pa))*

### <span id="page-10-1"></span>Description

Conductance to CO2 (umol / (m^2 s Pa))

- g\_tc: total conductance to CO2
- g\_uc: cuticular conductance to CO2
- g\_bc: boundary layer conductance to CO2
- g\_mc: mesophyll conductance to CO2
- g\_sc: stomatal conductance to CO2

#### Usage

.get\_gtc(pars, unitless)

- .get\_guc(pars, surface, unitless)
- .get\_gbc(pars, surface, unitless)
- .get\_gmc(pars, surface, unitless)
- .get\_gsc(pars, surface, unitless)

#### <span id="page-11-0"></span>Arguments

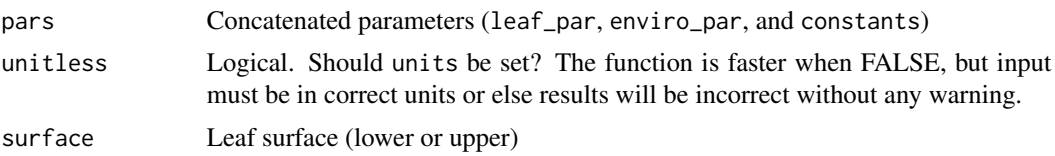

### Details

Total conductance to CO2 is the sum of parallel conductances on the lower  $(g_{c, lower})$  and upper  $(g_{c,upper})$  leaf portions:

 $g_{\text{c,total}} = g_{\text{c,lower}} + g_{\text{c,upper}}$ 

Each partial conductance consists of two parallel conductances, the cuticular conductance  $(g_{u,c})$ and the in-series conductances through mesophyll ( $g_{\text{m,c}}$ ), stomata ( $g_{\text{s,c}}$ ), and boundary layer ( $g_{\text{b,c}}$ ). To simplify the formula, I use substitute resistance where  $r_x = 1/g_x$ . For surface *i*:

$$
g_{\mathrm{c},i} = g_{\mathrm{u},i} + (1/(r_{\mathrm{m},i} + r_{\mathrm{s},i} + r_{\mathrm{b},i}))
$$

The cuticular, stomatal, and mesophyll conductances can be the same or different for upper and lower. The partitioning factors  $(k_x)$  divide the conductance between surfaces while keeping the total conductance constant:

$$
g_{x,\text{lower}} = g_x(1/(1 + k_x))
$$

$$
g_{x,\text{upper}} = g_x(k_x/(1 + k_x))
$$

$$
g_x = g_{x,\text{lower}} + g_{x,\text{upper}}
$$

How the partitioning factors work:

 $k_x$  description

0 all conductance on lower surface/portion

0.5 2/3 conductance on lower surface

- 1 conductance evenly divided between surfaces/portions
- 2 2/3 conductance on upper surface
- Inf all conductance on upper surface/portion

The boundary layer conductances for each are calculated on the basis of mass and heat transfer (see [.get\\_gbc](#page-10-1)).

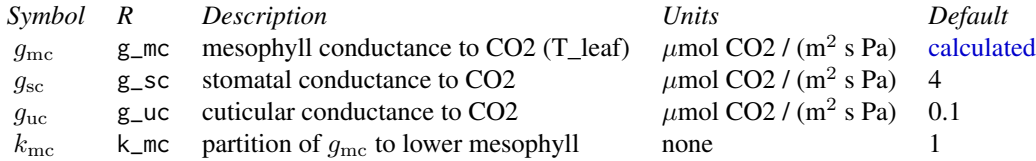

<span id="page-12-0"></span>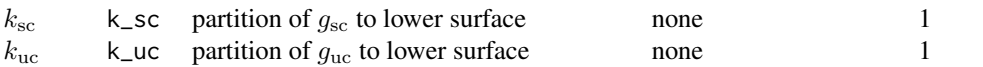

compile\_data *Compiling outputs from lists*

#### Description

Compiling outputs from lists

#### Usage

```
compile_data(data, output_type = "list", list_element)
```
### Arguments

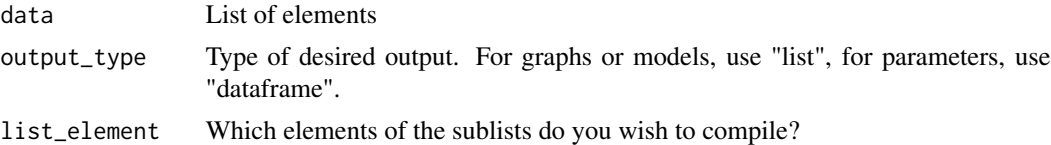

#### Value

compile\_data converts the outputs of fit\_many into a form more readily usable for analysis. Can be used to create dataframe of all fitted parameters, a list of model outputs, a list of graphs for plotting. This function is NOT restricted to compiling outputs from plantecophystools but could be used to compile elements from ANY list of lists.

```
# Read in your data
# Note that this data is coming from data supplied by the package
# hence the complicated argument in read.csv()
# This dataset is a CO2 by light response curve for a single sunflower
data <- read.csv(system.file("extdata", "A_Ci_Q_data_1.csv",
  package = "photosynthesis"
))
# Define a grouping factor based on light intensity to split the ACi
# curves
data$Q_2 <- as.factor((round(data$Qin, digits = 0)))
# Convert leaf temperature to K
data$T_leaf <- data$Tleaf + 273.15
# Fit many curves
```

```
fits <- fit_many(
  data = data,
  varnames = list(
   A_nnet = "A",
   T_leaf = "T_leaf",
   C_i = "Ci",PPFD = "Qin"
  ),
  funct = fit_aci_response,
  group = "Q_2")
# Compile graphs into a list for plotting
fits_graphs <- compile_data(fits,
  list_element = 2
)
# Plot one graph from the compiled list
plot(fits_graphs[[1]])
```
compute\_sensitivity *Computing measures of sensitivity*

### Description

Computing measures of sensitivity

### Usage

```
compute_sensitivity(
  data,
  varnames = list(Par = "Par", test1 = "test1", test2 = "test2"),test1_ref,
  test2_ref
\mathcal{L}
```
#### Arguments

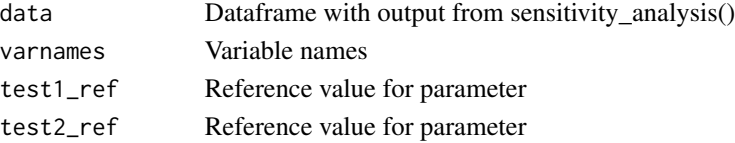

### Value

compute\_sensitivity calculates two sets of sensitivity measures: parameter effect (Bauerle et al., 2014), and control coefficient (Capaldo & Pandis, 1997). This function is useful in determining how much a given input (assumed or otherwise) can affect the model output and conclusions. Particularly useful if a given parameter is unknown during a fitting or modeling process.

<span id="page-13-0"></span>

#### References

Bauerle WL, Daniels AB, Barnard DM. 2014. Carbon and water flux responses to physiology by environment interactions: a sensitivity analysis of variation in climate on photosynthetic and stomatal parameters. Climate Dynamics 42: 2539-2554.

Capaldo KP, Pandis SN 1997. Dimethylsulfide chemistry in the remote marine atmosphere: evaluation and sensitivity analysis of available mechanisms. J Geophys Res 102:23251-23267

```
# Read in your data
# Note that this data is coming from data supplied by the package
# hence the complicated argument in read.csv()
# This dataset is a CO2 by light response curve for a single sunflower
data <- read.csv(system.file("extdata", "A_Ci_Q_data_1.csv",
  package = "photosynthesis"
))
# Define a grouping factor based on light intensity to split the ACi
# curves
dataQ_2 \leftarrow \text{as.factor}((\text{round}(\text{data} \Omega \text{in}, \text{ digits} = 0)))# Convert leaf temperature to K
data$T_leaf <- data$Tleaf + 273.15
# Run a sensitivity analysis on gamma_star and mesophyll conductance
# at 25 Celsius for one individual curve
pars <- analyze_sensitivity(
  data = data[data$Q_2 == 1500, ]funct = fit_aci_response,
  varnames = list(
    A_nnet = "A",
    T_leaf = "T_leaf",
    C_i = "Ci",
    PPFD = "Qin"),
  useg_mct = TRUE,test1 = "gamma_star25",
  element_out = 1,
  test2 = "g_m c25",
  fitTDU = TRUE,Ea_{gamma\_sturn} = 0,
  Ea_gmc = 0,
  values1 = seq(
    from = 20,
    to = 60,
    by = 2),
  values2 = seq(from = 0.2,
    to = 2,
```

```
by = 0.1)
)
# Compute measures of sensitivity
par2 <- compute_sensitivity(
 data = pars,
  varnames = list(
   Par = "V\_cmax",test1 = "gamma_star25",
   test2 = "g_m c25"),
  test1_ref = 42,test2_ref = 1\mathcal{L}# Plot control coefficients
ggplot(par2, aes(y = CE_gamma_star25, x = CE_gmc25, colour = V_cmax)) +geom_point() +
  theme_bw()
# Note that in this case a missing point appears due to an infinity
```
<span id="page-15-1"></span>constants *S3 class constants*

#### Description

S3 class constants

### Usage

constants(.x, use\_tealeaves)

### Arguments

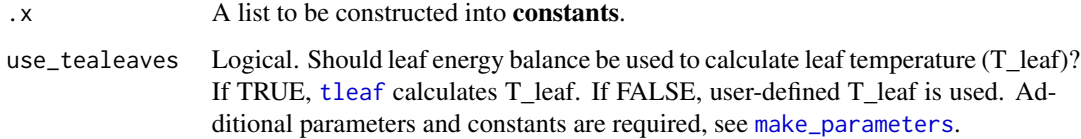

### Value

Constructor function for constants class. This function ensures that physical constant inputs are properly formatted.

<span id="page-15-0"></span>

<span id="page-16-1"></span><span id="page-16-0"></span>

### Description

S3 class enviro\_par

#### Usage

enviro\_par(.x, use\_tealeaves)

### Arguments

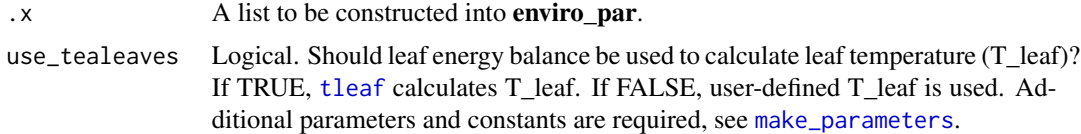

#### Value

Constructor function for enviro\_par class. This function ensures that environmental parameter inputs are properly formatted.

fit\_aci\_response *Fitting ACi curves*

### Description

Fitting ACi curves

#### Usage

```
fit_aci_response(
  data,
 varnames = list(A_net = "A_net", T_leaf = "T_leaf", C_i = "C_i", PPPD = "PPFD", g_mc ="g_mc"),
 P = 100,fitTDU = TRUE,alpha_g = 0,
 R_d_meas = NULL,
  useR_d = FALSE,
 useg_mc = FALSE,
  useg_mct = FALSE,usegamma_star = FALSE,
  useK_M = FALSE,
```

```
useK_C_K_0 = FALSE,alpha = 0.24,
 theta_J = 0.85,
 gamma_star25 = 42.75,
 Ea_gamma_star = 37830,
 K_M25 = 718.4,Ea_K_M = 65508.28,
  g_{m}c25 = 0.08701,
 Ea_gmc = 0,
 K_C25 = NULL,Ea_K_C = NULL,K_025 = NULL,
 Ea_K_0 = NULL,Oconc = 21,
 gamma_star_set = NULL,
 K_M_set = NULL,
  ...
\mathcal{L}
```
### Arguments

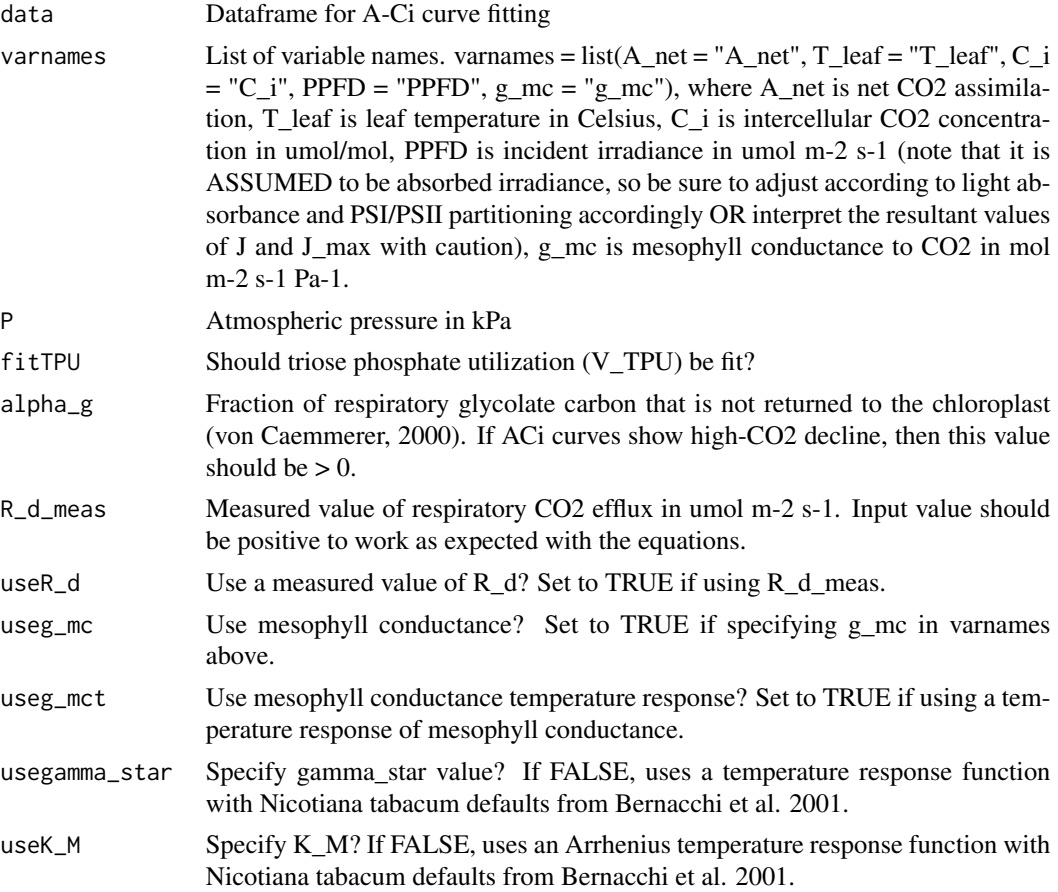

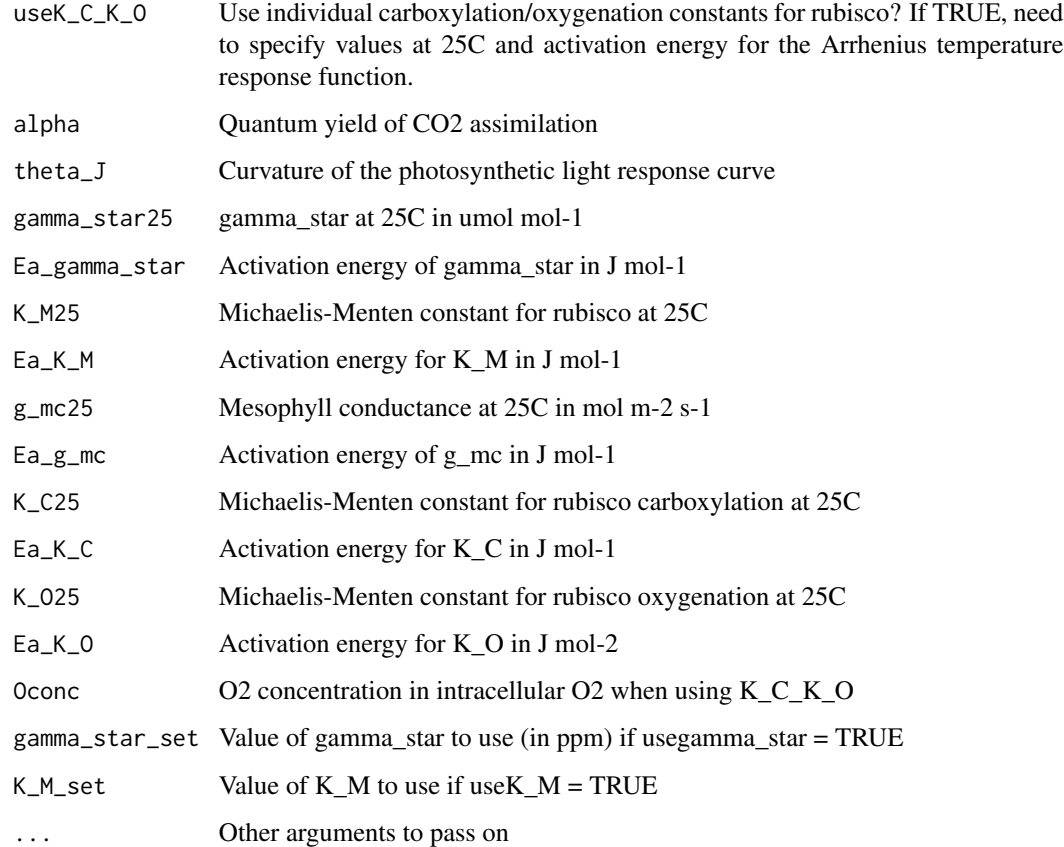

#### Value

fit\_aci\_response fits ACi curves using an approach similar to Gu et al. 2010. Iterates all possible C\_i transition points and checks for inadmissible curve fits. If no curves are admissible (either due to poor data or poor assumed parameters), the output will include a dataframe of NA values. Default parameters are all from Bernacchi et al. 2001, 2002.

#### References

Bernacchi CJ, Singsaas EL, Pimentel C, Portis AR, Long SP. 2001. Improved temperature response functions for models of rubisco-limited photosynthesis. Plant Cell Environment 24:253-259.

Bernacchi CJ, Portis AR, Nakano H, von Caemmerer S, Long SP. 2002. Temperature response of mesophyll conductance. Implications for the determination of rubisco enzyme kinetics and for limitations to photosynthesis in vivo. Plant Physiology 130:1992-1998.

Gu L, Pallardy SG, Tu K, Law BE, Wullschleger SD. 2010. Reliable estimation of biochemical parameters from C3 leaf photosynthesis-intercellular carbon dioxide response curves. Plant Cell Environment 33:1852-1874.

von Caemmerer S. 2000. Biochemical models of leaf photosynthesis. CSIRO Publishing, Collingwood.

```
# Read in your data
# Note that this data is coming from data supplied by the package
# hence the complicated argument in read.csv()
# This dataset is a CO2 by light response curve for a single sunflower
data <- read.csv(system.file("extdata", "A_Ci_Q_data_1.csv",
  package = "photosynthesis"
))
# Define a grouping factor based on light intensity to split the ACi
# curves
dataQ_2 \leftarrow as.factor((round(dataQin, digits = 0)))
# Convert leaf temperature to K
data$T_leaf <- data$Tleaf + 273.15
# Fit ACi curve. Note that we are subsetting the dataframe
# here to fit for a single value of Q_2
fit \le fit_aci_response(data[data$Q_2 == 1500, ],
 varnames = list(
   A_nnet = "A",
   T_leaf = "T_leaf",
   C_i = "Ci",PPFD = "Qin"
 )
)
# View fitted parameters
fit[[1]]
# View graph
fit[[2]]
# View data with modelled parameters attached
fit[[3]]
# Fit many curves
fits <- fit_many(
 data = data,
  varnames = list(
   A_nnet = "A",
   T_leaf = "T_leaf",
   C_i = "Ci",PPFD = "Qin"
  ),
  funct = fit_aci_response,
  group = "Q_2"\mathcal{L}# Print the parameters
# First set of double parentheses selects an individual group value
```
### <span id="page-20-0"></span>fit\_aq\_response 21

```
# Second set selects an element of the sublist
fits[[3]][[1]]
# Print the graph
fits[[3]][[2]]
# Compile graphs into a list for plotting
fits_graphs <- compile_data(fits,
  list_element = 2
\lambda# Compile parameters into dataframe for analysis
fits_pars <- compile_data(fits,
  output_type = "dataframe",
 list_element = 1
\mathcal{L}
```
fit\_aq\_response *Fitting light responses of net CO2 assimilation*

### Description

Fitting light responses of net CO2 assimilation

### Usage

```
fit_aq_response(
  data,
  varnames = list(A_net = "A_net", PPFD = "PPFD"),
 usealpha_Q = FALSE,
 alpha_Q = 0.84,
  title = NULL
)
```
### Arguments

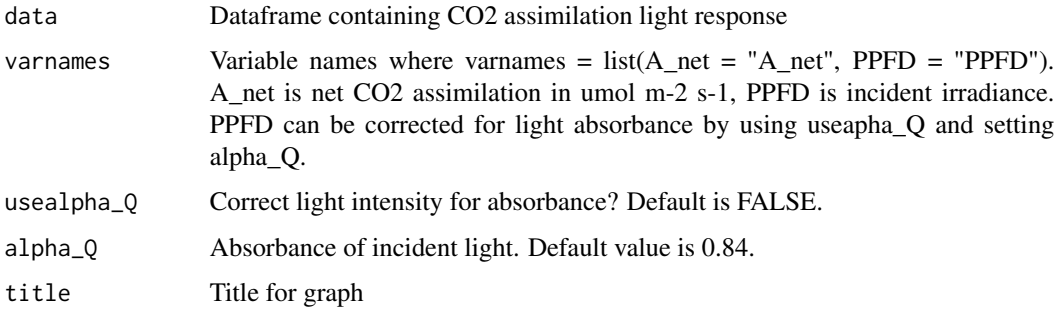

fit\_aq\_response fits the light response of net CO2 assimilation. Output is a dataframe containing light saturated net CO2 assimilation, quantum yield of CO2 assimilation (phi\_J), curvature of the light response (theta\_J), respiration (Rd), light compensation point (LCP), and residual sum of squares (resid\_SS). Note that Rd fitted in this way is essentially the same as the Kok method, and represents a respiration value in the light that may not be accurate. Rd output should thus be interpreted more as a residual parameter to ensure an accurate fit of the light response parameters. Model originally from Marshall et al. 1980.

### References

Marshall B, Biscoe P. 1980. A model for C3 leaves describing the dependence of net photosynthesis on irradiance. J Ex Bot 31:29-39

#### Examples

```
# Read in your data
# Note that this data is coming from data supplied by the package
# hence the complicated argument in read.csv()
# This dataset is a CO2 by light response curve for a single sunflower
data <- read.csv(system.file("extdata", "A_Ci_Q_data_1.csv",
  package = "photosynthesis"
))
# Fit many AQ curves
# Set your grouping variable
# Here we are grouping by CO2_s and individual
data$C_s <- (round(data$CO2_s, digits = 0))
# For this example we need to round sequentially due to CO2_s setpoints
data$C_s <- as.factor(round(data$C_s, digits = -1))
# To fit one AQ curve
fit \le fit_aq_response(data[data$C_s == 600, ],
  varnames = list(
    A_nnet = "A",
    PPFD = "Qin")
)
# Print model summary
summary(fit[[1]])
# Print fitted parameters
fit[[2]]
# Print graph
fit[[3]]
# Fit many curves
```
### Value

```
fits <- fit_many(
  data = data,
  varnames = list(
   A_nnet = "A",
    PPFD = "Qin",group = "C_s"),
  funct = fit_aq_response,
  group = "C_s"\mathcal{L}# Look at model summary for a given fit
# First set of double parentheses selects an individual group value
# Second set selects an element of the sublist
summary(fits[[3]][[1]])
# Print the parameters
fits[[3]][[2]]
# Print the graph
fits[[3]][[3]]
# Compile graphs into a list for plotting
fits_graphs <- compile_data(fits,
  list_element = 3
)
# Compile parameters into dataframe for analysis
fits_pars <- compile_data(fits,
 output_type = "dataframe",
  list_element = 2
\mathcal{L}
```
fit\_gs\_model *Fitting stomatal conductance models*

#### Description

Fitting stomatal conductance models

#### Usage

```
fit_gs_model(
  data,
 varnames = list(A_{net} = "A_{net", C_air = "C_air", g_s w = "g_s w", RH = "RH", VPD ="VPD"),
 model = c("BallBerry", "Leuning", "Medlyn_partial", "Medlyn_full"),
 D0 = 3,
  ...
\mathcal{L}
```
#### Arguments

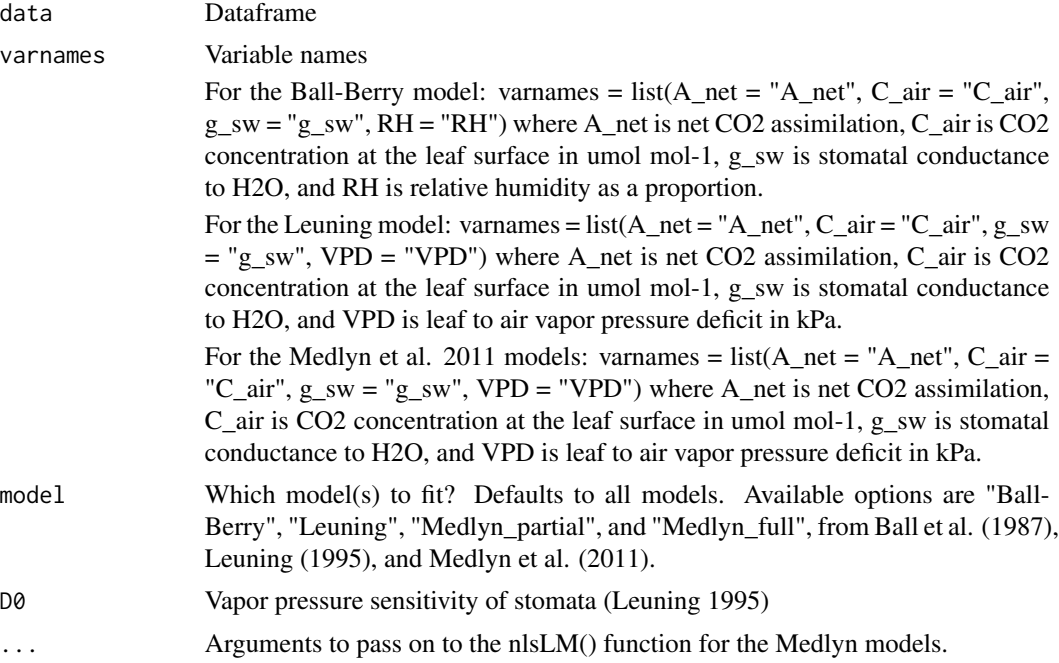

#### Value

fit\_gs\_model fits one or more stomatal conductance models to the data. The top level of the output list is named after the fitted model, while the second level contains the Model, Parameters, and Graph, in that order.

#### References

Ball JT, Woodrow IE, Berry JA. 1987. A model predicting stomatal conductance and its contribution to the control of photosynthesis under different environmental conditions, in Progress in Photosynthesis Research, Proceedings of the VII International Congress on Photosynthesis, vol. 4, edited by I. Biggins, pp. 221–224, Martinus Nijhoff, Dordrecht, Netherlands.

Leuning R. 1995. A critical appraisal of a coupled stomatal- photosynthesis model for C3 plants. Plant Cell Environ 18:339-357

Medlyn BE, Duursma RA, Eamus D, Ellsworth DS, Prentice IC, Barton CVM, Crous KY, Angelis PD, Freeman M, Wingate L. 2011. Reconciling the optimal and empirical approaches to modeling stomatal conductance. Glob Chang Biol 17:2134-2144

#### Examples

# Read in your data

# Note that this data is coming from data supplied by the package

- # hence the complicated argument in read.csv()
- # This dataset is a CO2 by light response curve for a single sunflower
- data <- read.csv(system.file("extdata", "A\_Ci\_Q\_data\_1.csv",

```
package = "photosynthesis"
))
# Convert RH to a proportion
data$RH <- data$RHcham / 100
# Fit stomatal conductance models
# Can specify a single model, or all as below
fits <- fit_gs_model(
  data = data,
  varnames = list(
   A_nnet = "A",
   C_air = "Ca"g_sw = "gsw",
   RH = "RH",VPD = "VPDleaf"
  ),
  model = c("BallBerry",
   "Leuning",
   "Medlyn_partial",
   "Medlyn_full"
 ),
 DØ = 3\mathcal{L}# Look at BallBerry model summary:
summary(fits[["BallBerry"]][["Model"]])
# Look at BallBerry parameters
fits[["BallBerry"]][["Parameters"]]
# Look at BallBerry plot
fits[["BallBerry"]][["Graph"]]
# Fit many g_sw models
# Set your grouping variable
# Here we are grouping by Qin and individual
dataQ_2 \leftarrow as.factor((round(data)Qin, digits = 0))fits <- fit_many(data,
  varnames = list(
   A_net = "A",C_air = "Ca"g_sw = "gsw",
   RH = "RH",VPD = "VPDleaf"
 ),
 funct = fit_gs_model,
  group = "Q_2"\lambda# Look at the Medlyn_partial outputs at 750 PAR
```

```
# Model summary
summary(fits[["750"]][["Medlyn_partial"]][["Model"]])
# Model parameters
fits[["750"]][["Medlyn_partial"]][["Parameters"]]
# Graph
fits[["750"]][["Medlyn_partial"]][["Graph"]]
# Compile parameter outputs for BallBerry model
# Note that it's the first element for each PAR value
# First compile list of BallBerry fits
bbmods <- compile_data(
  data = fits,output_type = "list",
  list_element = 1
)
# Now compile the parameters (2nd element) into a dataframe
bbpars <- compile_data(
  data = bbmods,
  output_type = "dataframe",
  list_element = 2
\mathcal{L}# Convert group variable back to numeric
bbpars$ID <- as.numeric(bbpars$ID)
# Take quick look at light response of intercept parameters
plot(g0 ~ ID, bbpars)
# Compile graphs
graphs <- compile_data(
  data = bbmods,
  output_type = "list",
  list_element = 3
\mathcal{L}# Look at 3rd graph
graphs[[3]]
```
fit\_g\_mc\_variableJ *Fitting mesophyll conductance with the variable J method*

### Description

Fitting mesophyll conductance with the variable J method

<span id="page-25-0"></span>

### fit\_g\_mc\_variableJ 27

### Usage

```
fit_g_mc_variableJ(
 data,
 varnames = list(A_net = "A_net", J_etr = "J_etr", C_i = "C_i", PPFD = "PPFD", phi_PSII
    = "phi_PSII"),
 usealpha_Q = FALSE,
  alpha_Q = 0.84,beta_Q = 0.5,
  gamma_star,
 R_d,
 P = 100\lambda
```
### Arguments

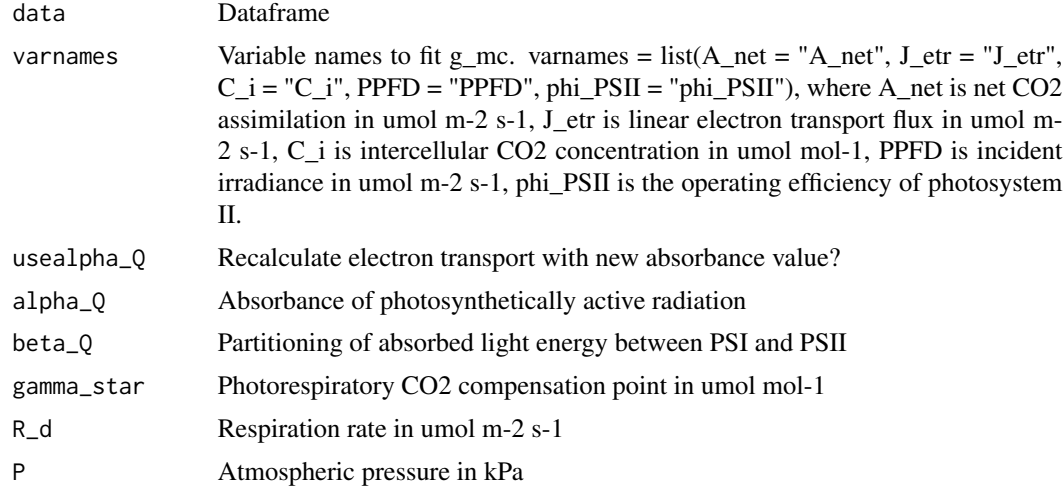

### Value

fit\_g\_mc\_variableJ fits mesophyll conductance according to Harley et al. 1992. It also tests the reliability of the calculation and calculates a mean with only reliable values. Note that the output is in units of umol m-2 s-1 Pa-1.

#### References

Harley PC, Loreto F, Di Marco G, Sharkey TD. 1992. Theoretical considerations when estimating mesophyll conductance to CO2 flux by analysis of the response of photosynthesis to CO2. Plant Physiol 98:1429 - 1436.

```
# Read in your data
```
- # Note that this data is coming from data supplied by the package
- # hence the complicated argument in read.csv()

```
# This dataset is a CO2 by light response curve for a single sunflower
data <- read.csv(system.file("extdata", "A_Ci_Q_data_1.csv",
  package = "photosynthesis"
))
# Note: there will be issues here if the alpha value used
# for calculating ETR is off, if gamma_star is incorrect,
# if R_d is incorrect.
data <- fit_g_mc_variableJ(data,
  varnames = list(
   A_nnet = "A",
   J_{\text{eff}} = "ETR",
   C_i = "Ci",PPFD = "Qin"phi_PSII = "PhiPS2"
  ),
  gamma_star = 46,
  R_d = 0.153,
 usealpha_Q = TRUE,
  alpha_Q = 0.84,
  beta_Q = 0.5,
  P = 84\lambda# Note that many g_mc values from this method can be unreliable
ggplot(data, aes(x = CO2_s, y = g_mc, colour = reliable)) +labs(
    x = expression(CO[2] ~ "(" * mu * mol ~ mol^
     {
       -1
      \} * ")',
   y = expression(g[m] ~ "(mol" ~ m^{
     -2
   \} ~ s^{
     -1
    \} ~ Pa<sup>^</sup>
      {
       -1
      } * ")")
  ) +geom\_point(size = 2) +theme_bw() +
  theme(legend.position = "bottom")
# Plot QAQC graph according to Harley et al. 1992
ggplot(data, aes(x = CO2_s, y = dCcda, colour = reliable)) +labs(
    x = expression(CO[2] ~ "(" * mu * mol ~ mol^
      {
       -1
     \} * ")'y = expression(delta * C[chl] * "/" * delta * A)
  ) +
```

```
geom_hline(yintercept = 10) +
geom\_point(size = 2) +theme_bw() +
theme(legend.position = "bottom")
```
fit\_hydra\_vuln\_curve *Fitting hydraulic vulnerability curves*

#### Description

Fitting hydraulic vulnerability curves

#### Usage

```
fit_hydra_vuln_curve(
  data,
  varnames = list(psi = "psi", PLC = "PLC"),
  start_weibull = list(a = 2, b = 2),
  title = NULL
\lambda
```
#### Arguments

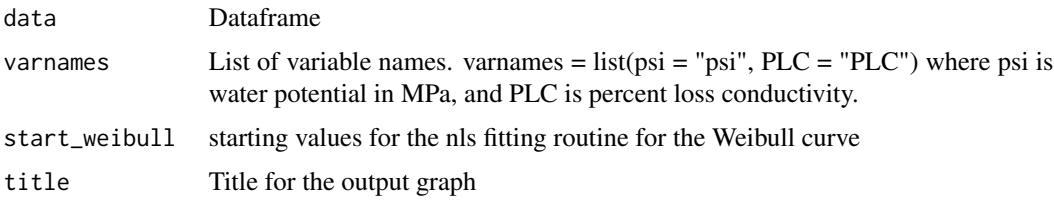

#### Value

fit\_hydra\_vuln\_curve fits a sigmoidal function (Pammenter & Van der Willigen, 1998) linearized according to Ogle et al. (2009). Output is a list containing the sigmoidal model in element 1 and Weibull model in element 4, the fit parameters with 95 element 2, and hydraulic parameters in element 3 (including P25, P50, P88, P95, S50, Pe, Pmax, DSI). Px (25 to 95): water potential at which x conductivity is lost. S50: slope at 50 entry point. Pmax: hydraulic failure threshold. DSI: drought stress interval. Element 5 is a graph showing the fit, P50, Pe, and Pmax.

#### References

Ogle K, Barber JJ, Willson C, Thompson B. 2009. Hierarchical statistical modeling of xylem vulnerability to cavitation. New Phytologist 182:541-554

Pammenter NW, Van der Willigen CV. 1998. A mathematical and statistical analysis of the curves illustrating vulnerability of xylem to cavitation. Tree Physiology 18:589-593

```
# Read in data
data <- read.csv(system.file("extdata", "hydraulic_vulnerability.csv",
  package = "photosynthesis"
))
# Fit hydraulic vulnerability curve
fit <- fit_hydra_vuln_curve(data[data$Tree == 4 & data$Plot == "Control", ],
 varnames = list(
   psi = "P",PLC = "PLC"
 ),
 title = "Control 4"
\lambda# Return Sigmoidal model summary
summary(fit[[1]])
# Return Weibull model summary
summary(fit[[4]])
# Return model parameters with 95\% confidence intervals
fit[[2]]
# Return hydraulic parameters
fit[[3]]
# Return graph
fit[[5]]
# Fit many curves
fits <- fit_many(
  data = data,
  varnames = list(
   psi = "P",PLC = "PLC"
 ),
 group = "Tree",
  funct = fit_hydra_vuln_curve
\mathcal{L}# To select individuals from the many fits
# Return model summary
summary(fits[[1]][[1]]) # Returns model summary
# Return sigmoidal model output
fits[[1]][[2]]
# Return hydraulic parameters
fits[[1]][[3]]
```
#### <span id="page-30-0"></span>fit\_many 31

```
# Return graph
fits[[1]][[5]]
# Compile parameter outputs
pars <- compile_data(
 data = fits,output_type = "dataframe",
 list_element = 3
\lambda# Compile graphs
graphs <- compile_data(
  data = fits,output_type = "list",
 list_element = 5
\mathcal{L}
```
fit\_many *Fitting many functions across groups*

#### Description

Fitting many functions across groups

### Usage

fit\_many(data, funct, group, ...)

### Arguments

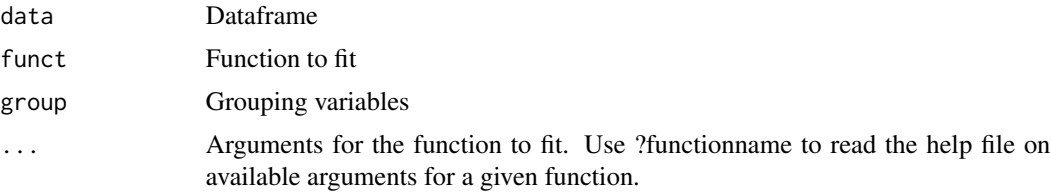

#### Value

fit\_many fits a function across every instance of a grouping variable.

### Examples

```
# Read in your data
```
# Note that this data is coming from data supplied by the package

- # hence the complicated argument in read.csv()
- # This dataset is a CO2 by light response curve for a single sunflower

```
data <- read.csv(system.file("extdata", "A_Ci_Q_data_1.csv",
  package = "photosynthesis"
))
# Define a grouping factor based on light intensity to split the ACi
# curves
dataQ_2 \leftarrow \text{as.factor}((\text{round}(\text{data}Q\text{in}, \text{ digits} = 0)))# Convert leaf temperature to K
data$T_leaf <- data$Tleaf + 273.15
# Fit many curves
fits <- fit_many(
  data = data,
  varnames = list(
   A_nnet = "A",
   T_leaf = "T_leaf",
   C_i = "Ci",PPFD = "Qin"
  ),
  funct = fit_aci_response,
  group = "Q_2"\mathcal{L}# Print the parameters
# First set of double parentheses selects an individual group value
# Second set selects an element of the sublist
fits[[3]][[1]]
# Print the graph
fits[[3]][[2]]
# Compile graphs into a list for plotting
fits_graphs <- compile_data(fits,
  list_element = 2
\mathcal{L}# Compile parameters into dataframe for analysis
fits_pars <- compile_data(fits,
  output_type = "dataframe",
 list_element = 1
)
```
fit\_PV\_curve *Fitting pressure-volume curves*

#### Description

Fitting pressure-volume curves

<span id="page-31-0"></span>

### fit\_PV\_curve 33

#### Usage

```
fit_PV_curve(
  data,
 varnames = list(psi = "psi", mass = "mass", leaf_mass = "leaf_mass", bag_mass =
    "bag_mass", leaf_area = "leaf_area"),
  title = NULL
\lambda
```
#### Arguments

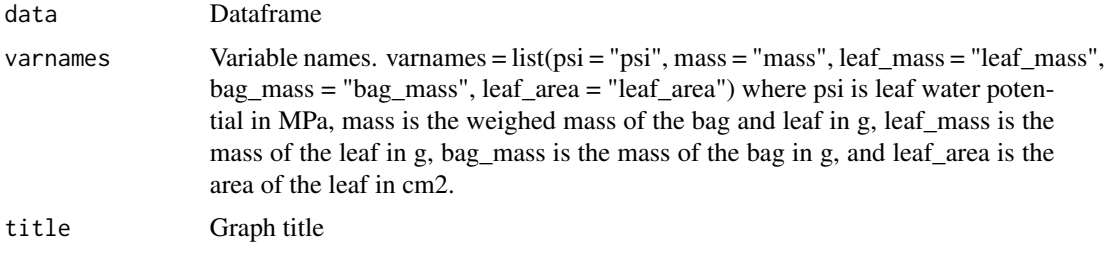

#### Value

fit\_PV\_curve fits pressure-volume curve data to determine: SWC: saturated water content per leaf mass (g H2O g leaf dry mass ^ -1), PI\_o: osmotic potential at full turgor (MPa), psi\_TLP: leaf water potential at turgor loss point (TLP) (MPa), RWC\_TLP: relative water content at TLP ( C\_FT: relative capacitance at full turgor (MPa  $\wedge$  -1), C\_TLP: relative capacitance at TLP (MPa  $\wedge$  -1), and C\_FTStar: absolute capacitance per leaf area (g m  $\sim$  -2 MPa  $\sim$  -1). Element 1 of the output list contains the fitted parameters, element 2 contains the water-psi graph, and element 3 contains the 1/psi-100-RWC graph.

#### References

Koide RT, Robichaux RH, Morse SR, Smith CM. 2000. Plant water status, hydraulic resistance and capacitance. In: Plant Physiological Ecology: Field Methods and Instrumentation (eds RW Pearcy, JR Ehleringer, HA Mooney, PW Rundel), pp. 161-183. Kluwer, Dordrecht, the Netherlands

Sack L, Cowan PD, Jaikumar N, Holbrook NM. 2003. The 'hydrology' of leaves: co-ordination of structure and function in temperate woody species. Plant, Cell and Environment, 26, 1343-1356

Tyree MT, Hammel HT. 1972. Measurement of turgor pressure and water relations of plants by pressure bomb technique. Journal of Experimental Botany, 23, 267

```
# Read in data
data <- read.csv(system.file("extdata", "PV_curve.csv",
 package = "photosynthesis"
))
# Fit one PV curve
fit \le fit_PV_curve(data[data$ID == "L2", ],
```
34 fit\_PV\_curve

```
varnames = list(
   psi = "psi",
   mass = "mass",
   leaf_mass = "leaf_mass",
   bag_mass = "bag_mass",
   leaf_area = "leaf_area"
 )
)
# See fitted parameters
fit[[1]]
# Plot water mass graph
fit[[2]]
# Plot PV Curve
fit[[3]]
# Fit all PV curves in a file
fits <- fit_many(data,
 group = "ID",funct = fit_PV_curve,
 varnames = list(
   psi = "psi",
   mass = "mass",leaf_mass = "leaf_mass",
   bag_mass = "bag_mass",
   leaf_area = "leaf_area"
 )
\mathcal{L}# See parameters
fits[[1]][[1]]
# See water mass - water potential graph
fits[[1]][[2]]
# See PV curve
fits[[1]][[3]]
# Compile parameter outputs
pars <- compile_data(
 data = fits,
  output_type = "dataframe",
 list_element = 1
)
# Compile the water mass - water potential graphs
graphs1 <- compile_data(
 data = fits,output_type = "list",
 list_element = 2
\mathcal{L}
```
### <span id="page-34-0"></span>fit\_r\_light\_kok 35

```
# Compile the PV graphs
graphs2 <- compile_data(
 data = fits,output_type = "list",
 list_element = 3
\mathcal{L}
```
fit\_r\_light\_kok *Estimating light respiration*

### Description

Estimating light respiration

### Usage

```
fit_r_light_kok(
  data,
  varnames = list(A_net = "A_net", PPFD = "PPFD"),
 PPFD_lower = 40,
 PPFD_upper = 100
\mathcal{L}fit_r_light_WalkerOrt(
  data,
 varnames = list(A_net = "A_net", C_i = "C_i", PPFD = "PPFD"),P = 100,
 C_i_tthreshold = 300
\lambdafit_r_light_yin(
  data,
  varnames = list(A_net = "A_net", PPFD = "PPFD", phi_PSII = "phi_PSII"),
 PPFD_lower = 40,
 PPFD_upper = 100
\mathcal{L}
```
### Arguments

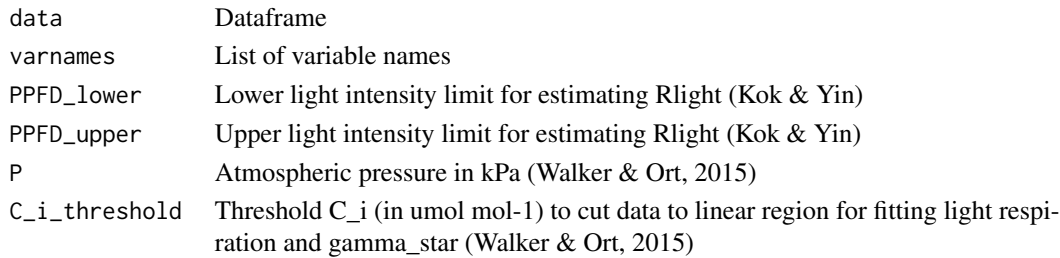

fit\_r\_light\_kok estimates light respiration using the Kok method (Kok, 1956). The Kok method involves looking for a breakpoint in the light response of net CO2 assimilation at very low light intensities and extrapolating from data above the breakpoint to estimate light respiration as the y-intercept. r\_light value should be negative, denoting an efflux of CO2.

fit\_r\_light\_WalkerOrt estimates light respiration and GammaStar according to Walk & Ort (2015) using a slope- intercept regression method to find the intercept of multiple ACi curves run at multiple light intensities. Output GammaStar and respiration should be negative If output respiration is positive this could indicate issues (i.e. leaks) in the gas exchange measurements. GammaStar is output in umol mol-1, and respiration is output in umol m-2 s-1 of respiratory flux. Output is a list containing the slope intercept regression model, a graph of the fit, and estimates of the coefficients. NOTE: if using C\_i, the output value is technically C\_istar. You need to use Cc to get GammaStar. Also note, however, that the convention in the field is to completely ignore this note.

fit\_r\_light\_yin estimates light respiration according to the Yin et al. (2009, 2011) modifications of the Kok method. The modification uses fluorescence data to get a better estimate of light respiration. Note that respiration output should be negative here to denote an efflux of CO2.

#### References

Kok B. 1956. On the inhibition of photosynthesis by intense light. Biochimica et Biophysica Acta 21: 234–244

Walker BJ, Ort DR. 2015. Improved method for measuring the apparent CO2 photocompensation point resolves the impact of multiple internal conductances to CO2 to net gas exchange. Plant Cell Environ 38:2462- 2474

Yin X, Struik PC, Romero P, Harbinson J, Evers JB, van der Putten PEL, Vos J. 2009. Using combined measurements of gas exchange and chlorophyll fluorescence to estimate parameters of a biochemical C3 photosynthesis model: a critical appraisal and a new integrated approach applied to leaves in a wheat (Triticum aestivum) canopy. Plant Cell Environ 32:448-464

Yin X, Sun Z, Struik PC, Gu J. 2011. Evaluating a new method to estimate the rate of leaf respiration in the light by analysis of combined gas exchange and chlorophyll fluorescence measurements. Journal of Experimental Botany 62: 3489–3499

#### Examples

```
# FITTING KOK METHOD
# Read in your data
# Note that this data is coming from data supplied by the package
# hence the complicated argument in read.csv()
# This dataset is a CO2 by light response curve for a single sunflower
data <- read.csv(system.file("extdata", "A_Ci_Q_data_1.csv",
 package = "photosynthesis"
))
# Fit light respiration with Kok method
r_light <- fit_r_light_kok(
 data = data,
 varnames = list(
```
### Value

```
A_nnet = "A",
   PPFD = "Qin"
  ),
  PPFD_lower = 20,
  PPFD_upper = 150
\mathcal{L}# Return r_light
r_light
# FITTING WALKER-ORT METHOD
# Read in your data
# Note that this data is coming from data supplied by the package
# hence the complicated argument in read.csv()
# This dataset is a CO2 by light response curve for a single sunflower
data <- read.csv(system.file("extdata", "A_Ci_Q_data_1.csv",
  package = "photosynthesis"
))
# Fit the Walker-Ort method for GammaStar and light respiration
walker_ort <- fit_r_light_WalkerOrt(data,
  varnames = list(
   A_nnet = "A",
   C_i = "Ci",
   PPFD = "Qin"
  \mathcal{L})
# Extract model
summary(walker_ort[[1]])
# View graph
walker_ort[[2]]
# View coefficients
walker_ort[[3]]
# FITTING THE YIN METHOD
# Read in your data
# Note that this data is coming from data supplied by the package
# hence the complicated argument in read.csv()
# This dataset is a CO2 by light response curve for a single sunflower
data <- read.csv(system.file("extdata", "A_Ci_Q_data_1.csv",
  package = "photosynthesis"
))
# Fit light respiration with Yin method
r_light <- fit_r_light_yin(
  data = data,
  varnames = list(
   A_nnet = "A",
   PPFD = "Qin".phi_PSII = "PhiPS2"
  ),
  PPFD_lower = 20,
```

```
PPFD_upper = 250
\mathcal{L}
```
fit\_t\_response *Fitting temperature responses*

### Description

Fitting temperature responses

### Usage

```
fit_t_response(
  data,
  varnames = list(Par = "Par", T_leaf = "T_leaf"),
 model = c("Arrhenius", "Kruse", "Heskel", "Medlyn", "MMRT", "Quadratic", "Topt"),
 start = list(a = 1, b = 1, c = 1, dEa = 1, Ea_ref = 1, Par_ref = 1, Ea = 40000, Par25 =
    50, Hd = 2e+05, dS = 650, dCp = 1, dG = 1, dH = 1),
  setvar = "none",hdset = 2e+05,
  dSset = 650,
  title = NULL,
  ...
)
```
### Arguments

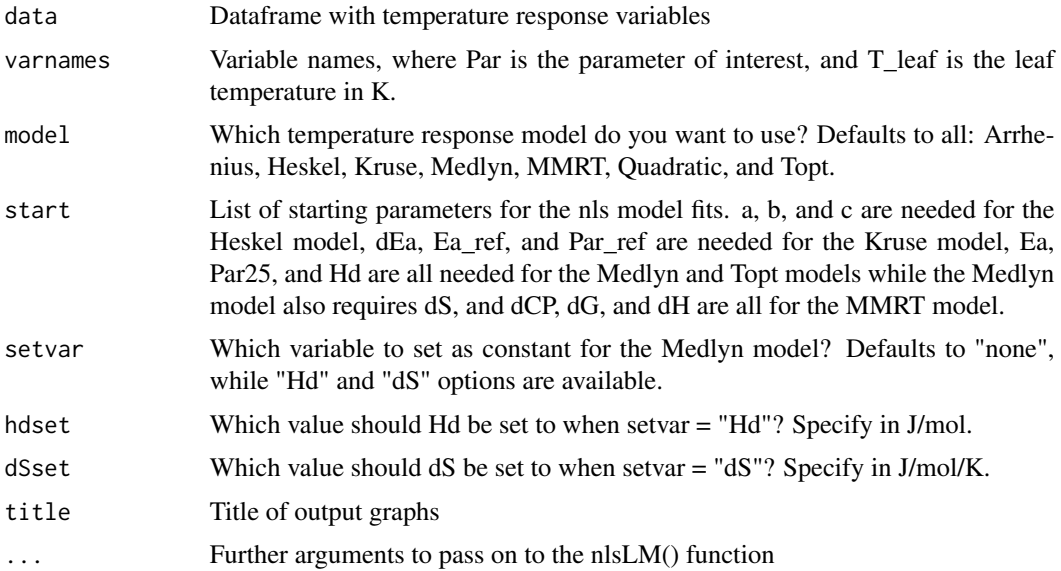

#### Value

fit\_t\_response fits one or more temperature response models to a dataset, returning a list of lists. The parent list contains the models, while the child list for each model contains the fitted model in element 1, the coefficients in element 2, and a graph in element 3.

#### References

Arrhenius S. 1915. Quantitative laws in biological chemistry. Bell.

Heskel MA, O'Sullivan OS, Reich PB, Tjoelker MG, Weerasinghe LK, Penillard A, Egerton JJG, Creek D, Bloomfield KJ, Xiang J, Sinca F, Stangl ZR, la Torre AM, Griffin KL, Huntingford C, Hurry V, Meir P, Turnbull MH, Atkin OK. 2016. Convergence in the temperature response of leaf respiration across biomes and plant functional types. PNAS 113:3832-3837

Hobbs JK, Jiao W, Easter AD, Parker EJ, Schipper LA, Arcus VL. 2013. Change in heat capacity for enzyme catalysis determines temperature dependence of enzyme catalyzed rates. ACS Chemical Biology 8:2388-2393.

Kruse J, Adams MA. 2008. Three parameters comprehensively describe the temperature response of respiratory oxygen reduction. Plant Cell Environ 31:954-967

Liang LL, Arcus VL, Heskel MA, O'Sullivan OS, Weerasinghe LK, Creek D, Egerton JJG, Tjoelker MG, Atkin OK, Schipper LA. 2018. Macromolecular rate theory (MMRT) provides a thermodynamics rationale to underpin the convergent temperature response in plant leaf respiration. Glob Chang Biol 24:1538-1547

Medlyn BE, Dreyer E, Ellsworth D, Forstreuter M, Harley PC, Kirschbaum MUF, Le Roux X, Montpied P, Strassemeyer J, Walcroft A, Wang K, Loutstau D. 2002. Temperature response of parameters of a biochemically based model of photosynthesis. II. A review of experimental data. Plant Cell Environ 25:1167-1179

```
# Read in data
data <- read.csv(system.file("extdata", "A_Ci_T_data.csv",
 package = "photosynthesis"
),
stringsAsFactors = FALSE
)
library(tidyr)
# Round temperatures to group them appropriately
# Use sequential rounding
data$T2 <- round(data$Tleaf, 1)
data$T2 <- round(data$Tleaf, 0)
# Look at unique values to detect rounding issues
unique(data$T2)
# Some still did not round correctly,
# manually correct
```

```
for (i in 1:nrow(data)) {
  if (data$T2[i] == 18) {
   data$T2[i] <- 17
  }
  if (data$T2[i] == 23) {
   data$T2[i] <- 22
  }
  if (data$T2[i] == 28) {
   data$T2[i] <- 27
  }
  if (data$T2[i] == 33) {
    data$T2[i] <- 32
  }
  if (data$T2[i] == 38) {
    data$T2[i] <- 37
  }
}
# Make sure it is a character string for grouping
data$T2 <- as.character(data$T2)
# Create grouping variable by ID and measurement temperature
data <- unite(data,
  col = "ID2", c("ID", "T2"),sep = "'')
# Split by temperature group
data <- split(data, data$ID2)
# Obtain mean temperature for group so temperature
# response fitting is acceptable later, round to
# 2 decimal places
for (i in 1:length(data)) {
  data[[i]]$Curve_Tleaf <- round(mean(data[[i]]$Tleaf), 2)
}
# Convert from list back to dataframe
data <- do.call("rbind", data)
# Parse grouping variable by ID and measurement temperature
data <- separate(data,
  col = "ID2", into = c("ID", "T2"),sep = ""
\lambda# Make sure number of values matches number of measurement
# temperatures. May vary slightly if plants had slightly
# different leaf temperatures during the measurements
unique(data$Curve_Tleaf)
```

```
# Create ID column to curve fit by ID and temperature
data <- unite(data,
```

```
col = "ID2", c("ID", "Curve_Ileaf"),sep = ""
)
# Convert leaf temperature to K
data$T_leaf <- data$Tleaf + 273.15
# Fit many CO2 response curves
fits2 <- fit_many(
 data = data,
  group = "ID2"varnames = list(
   A_nnet = "A",
   C_i = "Ci",T_leaf = "T_leaf",
   PPFD = "Qin",
   g_m c = "g_m c"),
  funct = fit_aci_response,
  alphag = \theta\mathcal{L}# Extract ACi parameters
pars <- compile_data(fits2,
  output_type = "dataframe",
  list_element = 1
\lambda# Extract ACi graphs
graphs <- compile_data(fits2,
  output_type = "list",
 list_element = 2
)
# Parse the ID variable
pars <- separate(pars, col = "ID", into = c("ID", "Curve_Tleaf"), sep = "_")
# Make sure curve leaf temperature is numeric
pars$Curve_Tleaf <- as.numeric(pars$Curve_Tleaf)
pars$T_leaf <- pars$Curve_Tleaf + 273.15
# Fit all models, set Hd to constant in Medlyn model
out <- fit_t_response(
  data = pars[pars$ID == "S2", ],
 varnames = list(
   Par = "V\_cmax",T_leaf = "T_leaf"
 ),
 setvar = "Hd",
 hdset = 200000
\lambdaout[["Arrhenius"]][["Graph"]]
```

```
out[["Heskel"]][["Graph"]]
out[["Kruse"]][["Graph"]]
out[["Medlyn"]][["Graph"]]
out[["MMRT"]][["Graph"]]
out[["Quadratic"]][["Graph"]]
out[["Topt"]][["Graph"]]
```
<span id="page-41-1"></span>FvCB *Farquhar-von Caemmerer-Berry (FvCB) C3 photosynthesis model*

#### Description

Farquhar-von Caemmerer-Berry (FvCB) C3 photosynthesis model Rubisco-limited assimilation rate RuBP regeneration-limited assimilation rate TPU-limited assimilation rate

### Usage

```
FvCB(C_chl, pars, unitless = FALSE)
W_carbox(C_chl, pars, unitless = FALSE)
W_regen(C_chl, pars, unitless = FALSE)
W_tpu(C_chl, pars, unitless = FALSE)
```
### Arguments

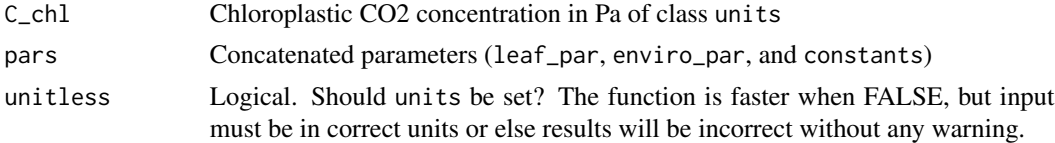

### Details

Equations following Buckley and Diaz-Espejo (2015):

### Rubisco-limited assimilation rate:

$$
W_{\rm carbox} = V_{\rm c,max} C_{\rm chl}/(C_{\rm chl} + K_{\rm m})
$$

where:

$$
K_{\rm m}=K_{\rm C}(1+O/K_{\rm O})
$$

#### <span id="page-42-0"></span>RuBP regeneration-limited assimilation rate:

$$
W_{\text{regen}} = JC_{\text{chl}}/(4C_{\text{chl}} + 8\Gamma*)
$$

where  $J$  is a function of PPFD, obtained by solving the equation:

$$
0 = \theta_J J^2 - J(J_{\text{max}} + \phi_J PPFD) + J_{\text{max}} \phi_J PPFD
$$

### TPU-limited assimilation rate:

$$
W_{\text{tpu}} = 3V_{\text{tpu}} C_{\text{chl}} / (C_{\text{chl}} - \Gamma*)
$$

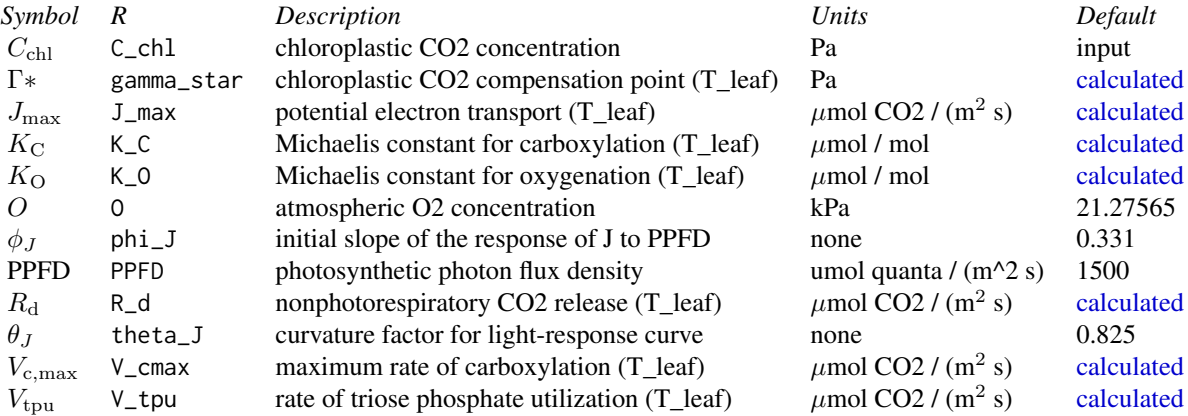

### Value

A list of four values with units umol  $CO2 / (m^2 s)$  of class units:

- W\_carbox: Rubisco-limited assimilation rate

- W\_regen: RuBP regeneration-limited assimilation rate

- W\_tpu: TPU-limited assimilation rate

- A: minimum of W\_carbox, W\_regen, and W\_tpu

#### References

Buckley TN and Diaz-Espejo A. 2015. Partitioning changes in photosynthetic rate into contributions from different variables. Plant, Cell & Environment 38: 1200-11.

Farquhar GD, Caemmerer S, Berry JA. 1980. A biochemical model of photosynthetic CO2 assimilation in leaves of C3 species. Planta 149: 78–90.

### Examples

bake\_par <- make\_bakepar()

```
constants <- make_constants(use_tealeaves = FALSE)
enviro_par <- make_enviropar(use_tealeaves = FALSE)
leaf_par <- make_leafpar(use_tealeaves = FALSE)
leaf_par <- bake(leaf_par, bake_par, constants)
pars <- c(leaf_par, enviro_par, constants)
C_chl <- set_units(24.28, "Pa")
FvCB(C_chl, pars)
```
gs\_mod\_ballberry *Stomatal conductance models*

#### Description

Stomatal conductance models

### Usage

```
gs_mod_ballberry(A_net, C_air, RH)
gs_mod_leuning(A_net, C_air, D0, VPD)
```
gs\_mod\_opti(g0, g1, VPD, A\_net, C\_air)

gs\_mod\_optifull(g0, g1, gk, VPD, A\_net, C\_air)

#### Arguments

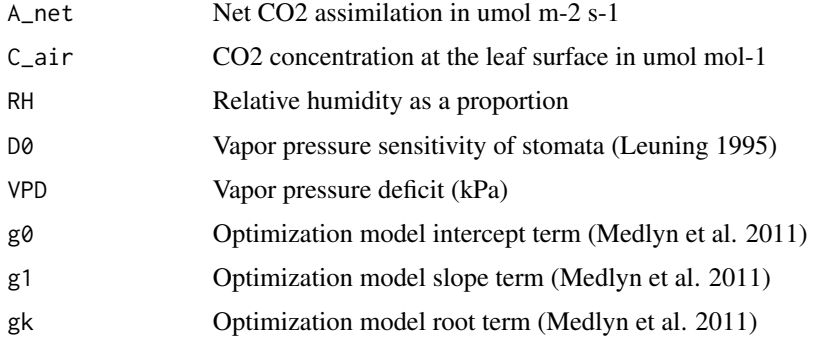

#### Value

gs\_mod\_ballberry is used for fitting the Ball et al. (1987) model of stomatal conductance gs\_mod\_leuning is used for fitting the Leuning (1995) model of stomatal conductance gs\_mod\_opti fits the optimal stomatal conductance model according to Medlyn et al. 2011 gs\_mod\_optifull fits the full optimal stomatal conductance model according to Medlyn et al. 2011

<span id="page-43-0"></span>

#### <span id="page-44-0"></span> $g_{\rm W}$ 2gc 45

#### References

Ball JT, Woodrow IE, Berry JA. 1987. A model predicting stomatal conductance and its contribution to the control of photosynthesis under different environmental conditions, in Progress in Photosynthesis Research, Proceedings of the VII International Congress on Photosynthesis, vol. 4, edited by I. Biggins, pp. 221–224, Martinus Nijhoff, Dordrecht, Netherlands.

Leuning R. 1995. A critical appraisal of a coupled stomatal- photosynthesis model for C3 plants. Plant Cell Environ 18:339-357

Medlyn BE, Duursma RA, Eamus D, Ellsworth DS, Prentice IC, Barton CVM, Crous KY, Angelis PD, Freeman M, Wingate L. 2011. Reconciling the optimal and empirical approaches to modeling stomatal conductance. Glob Chang Biol 17:2134-2144

gw2gc *Convert g\_c (*µ*mol CO2/m^2/s/Pa) to g\_w (*µ*mol H2O /m^2/s/Pa)*

### Description

Convert  $g_c$  ( $\mu$ mol CO2/m^2/s/Pa) to  $g_w$  ( $\mu$ mol H2O /m^2/s/Pa) Convert  $g_c$  (umol CO2/m^2/s/Pa) to  $g_w$  (umol H2O /m^2/s/Pa)

#### Usage

gw2gc(g\_w, D\_c, D\_w, unitless)

gc2gw(g\_c, D\_c, D\_w, unitless)

#### Arguments

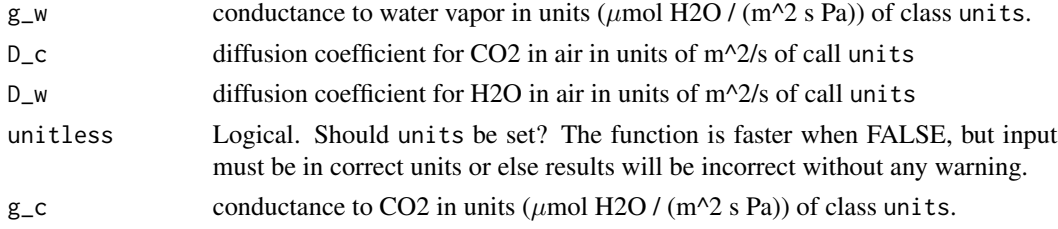

### Details

Diffusive conductance to CO2 is generally about ~1.6x that of H2O because of the higher molecular weight. To convert, multiply conductance by the ratio of diffusion coefficients:

$$
g_{\rm c} = g_{\rm w} D_{\rm c}/D_{\rm w}
$$

$$
g_{\rm w} = g_{\rm c} D_{\rm w}/D_{\rm c}
$$

#### Value

Value with units  $\mu$ mol / (m^2 s Pa) of class units.

### <span id="page-45-0"></span>Note

This function will soon be moving to the standalone gunit package.

### Examples

```
D_c <- set_units(1.29e-05, "m^2/s")
D_w <- set_units(2.12e-05, "m^2/s")
g_c <- set_units(3, "umol/m^2/s/Pa")
g_w <- gc2gw(g_c, D_c, D_w, unitless = FALSE)
g_w
```
gw2gc(g\_w, D\_c, D\_w, unitles = FALSE)

J *J: Rate of electron transport (umol/m^2/s)*

### Description

Calculate the rate of electron transport as a function of photosynthetic photon flux density (PPFD).

### Usage

J(pars, unitless = FALSE)

### Arguments

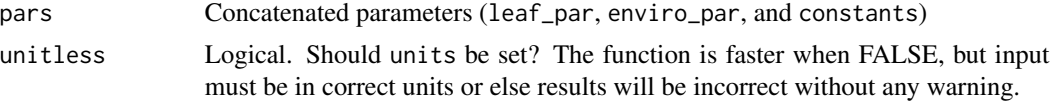

#### Details

 $J$  as a function of PPFD is the solution to the quadratic expression:

$$
0 = \theta_J J^2 - J(J_{\text{max}} + \phi_J PPFD) + J_{\text{max}} \phi_J PPFD
$$

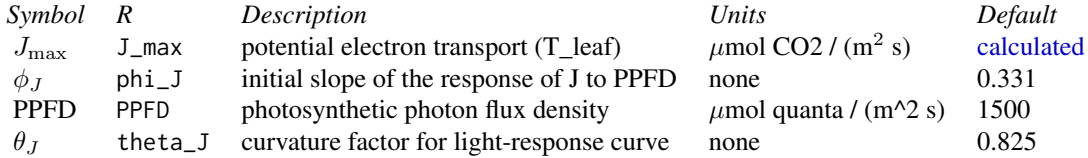

### Value

Value in  $\mu$ mol/ (m^2 s) of class units

#### <span id="page-46-0"></span>leaf\_par 47

### Examples

```
library(magrittr)
library(photosynthesis)
bake_par <- make_bakepar()
constants <- make_constants(use_tealeaves = FALSE)
enviro_par <- make_enviropar(use_tealeaves = FALSE)
leaf_par <- make_leafpar(use_tealeaves = FALSE)
enviro_par$T_air <- leaf_par$T_leaf
leaf_par %<>% bake(bake_par, constants)
pars <- c(leaf_par, enviro_par, constants)
J(pars, FALSE)
```
<span id="page-46-1"></span>

leaf\_par *S3 class leaf\_par*

### Description

S3 class leaf\_par

### Usage

leaf\_par(.x, use\_tealeaves)

### Arguments

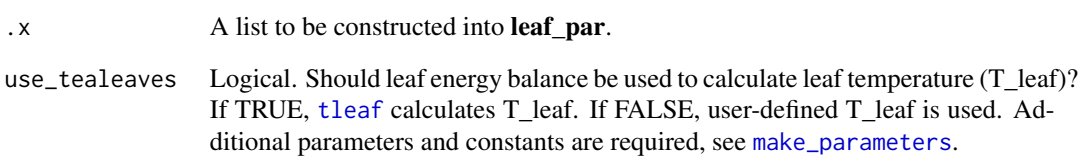

### Value

Constructor function for leaf\_par class. This function ensures that leaf parameter inputs are properly formatted.

<span id="page-47-2"></span><span id="page-47-0"></span>

### <span id="page-47-1"></span>Description

Make lists of parameters for photosynthesis make\_leafpar make\_enviropar make\_bakepar make\_constants

#### Usage

```
make_leafpar(replace = NULL, use_tealeaves)
make_enviropar(replace = NULL, use_tealeaves)
make_bakepar(replace = NULL)
make_constants(replace = NULL, use_tealeaves)
```
### Arguments

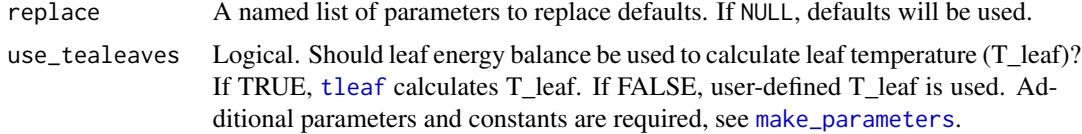

### Details

#### Constants:

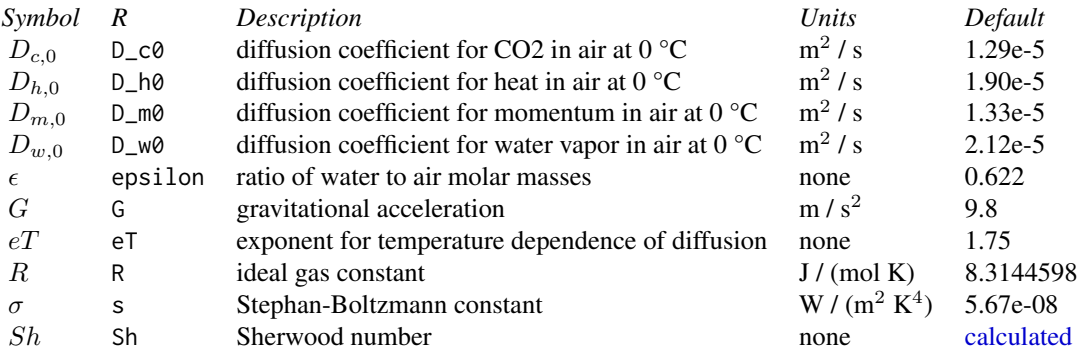

Baking (i.e. temperature response) parameters:

### make\_parameters 49

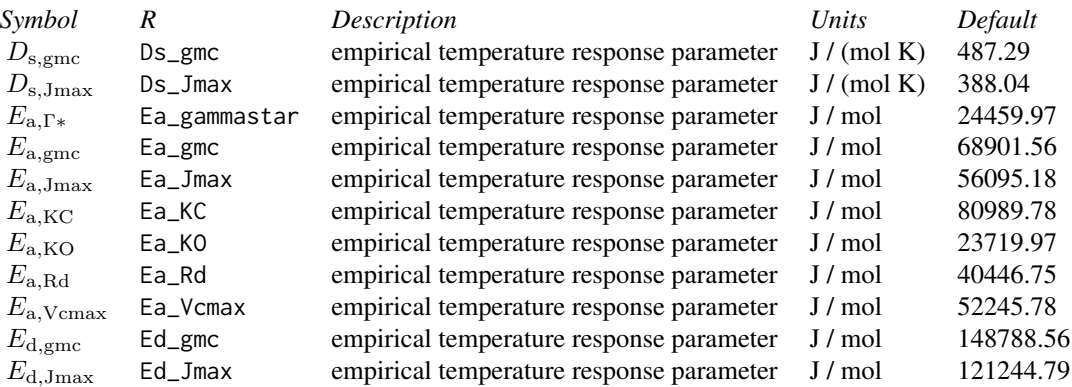

## Environment parameters:

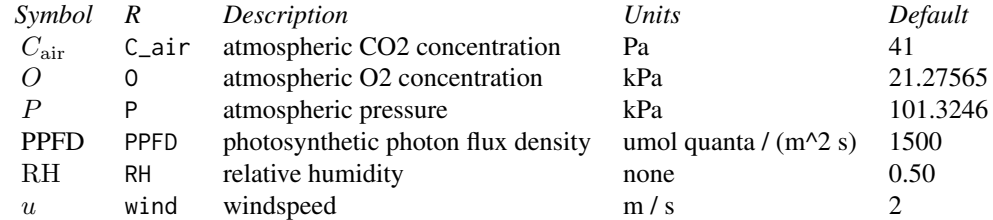

### Leaf parameters:

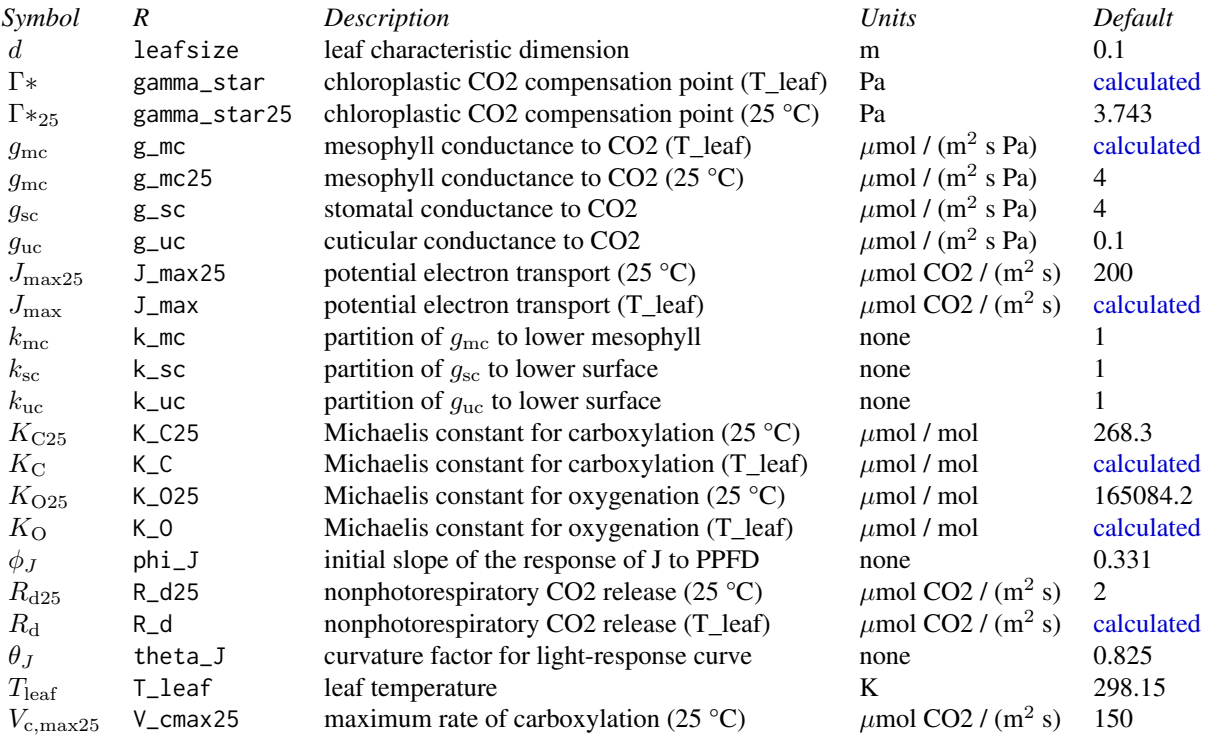

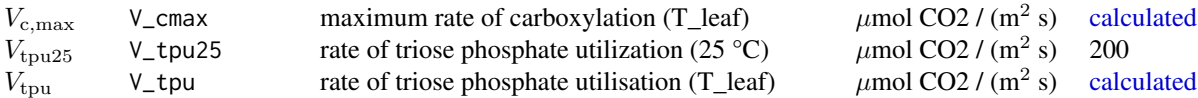

If use\_tealeaves = TRUE, additional parameters are:

#### Constants:

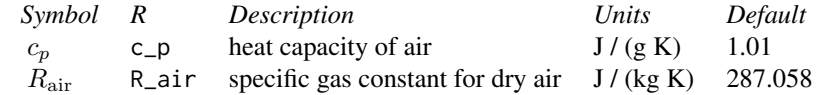

#### Environmental parameters:

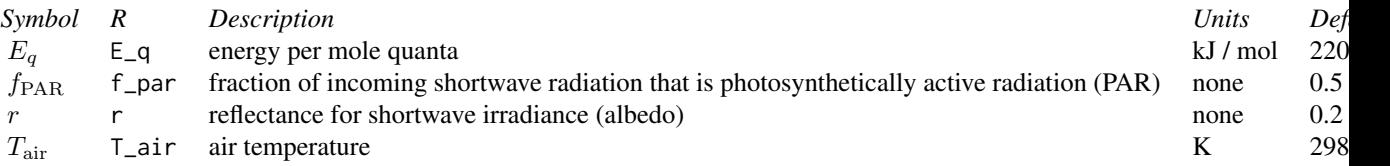

#### Leaf parameters:

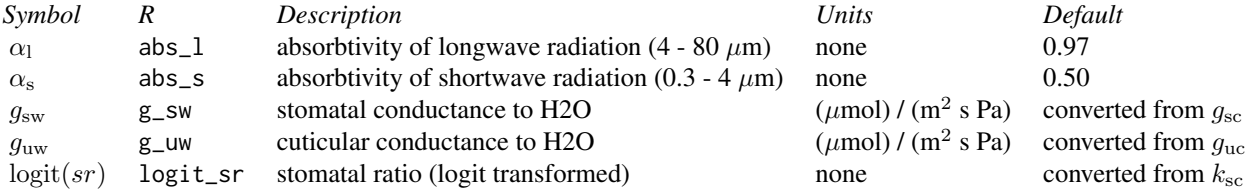

#### Value

make\_leafpar: An object inheriting from class [leaf\\_par](#page-46-1) make\_enviropar: An object inheriting from class [enviro\\_par](#page-16-1) make\_bakepar: An object inheriting from class [bake\\_par](#page-9-1) make\_constants: An object inheriting from class [constants](#page-15-1)

### References

Buckley TN and Diaz-Espejo A. 2015. Partitioning changes in photosynthetic rate into contributions from different variables. Plant, Cell & Environment 38: 1200-11.

```
bake_par <- make_bakepar()
constants <- make_constants(use_tealeaves = FALSE)
enviro_par <- make_enviropar(use_tealeaves = FALSE)
leaf_par <- make_leafpar(use_tealeaves = FALSE)
```
<span id="page-49-0"></span>

### <span id="page-50-0"></span>parameter\_names 51

```
leaf_par <- make_leafpar(
  replace = list(
    g<sub>2</sub>sc = set_units(3, "umol/m^2/s/Pa"),
    V_{\text{c}}max25 = set_units(100, "umol/m^2/s")
  ), use_tealeaves = FALSE
\mathcal{L}
```
parameter\_names *Get vector of parameter names*

### Description

Get vector of parameter names

### Usage

parameter\_names(which, use\_tealeaves)

### Arguments

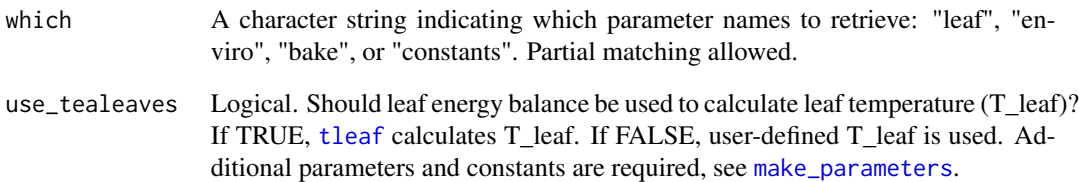

### Value

A character vector with parameter names associated with each type, "leaf", "enviro", "bake", or "constants".

### Examples

parameter\_names("leaf", use\_tealeaves = FALSE)

<span id="page-51-2"></span><span id="page-51-0"></span>

### <span id="page-51-1"></span>Description

photosynthesis: simulate C3 photosynthesis over multiple parameter sets

photo: simulate C3 photosynthesis over a single parameter set

#### Usage

```
photosynthesis(
  leaf_par,
  enviro_par,
 bake_par,
  constants,
 use_tealeaves,
  progress = TRUE,
  quiet = FALSE,
  assert_units = TRUE,
 parallel = FALSE
\overline{\phantom{a}}photo(
  leaf_par,
  enviro_par,
 bake_par,
 constants,
  use_tealeaves,
  quiet = FALSE,
  assert_units = TRUE,
  check = TRUE,prepare_for_tleaf = use_tealeaves
)
```
### Arguments

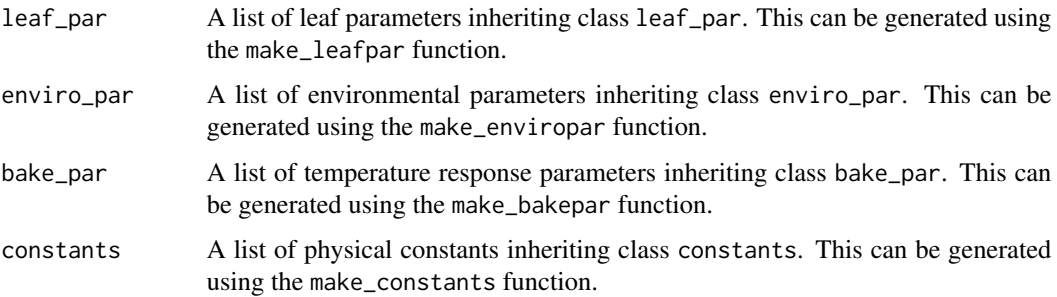

### <span id="page-52-0"></span>photosynthesis 53

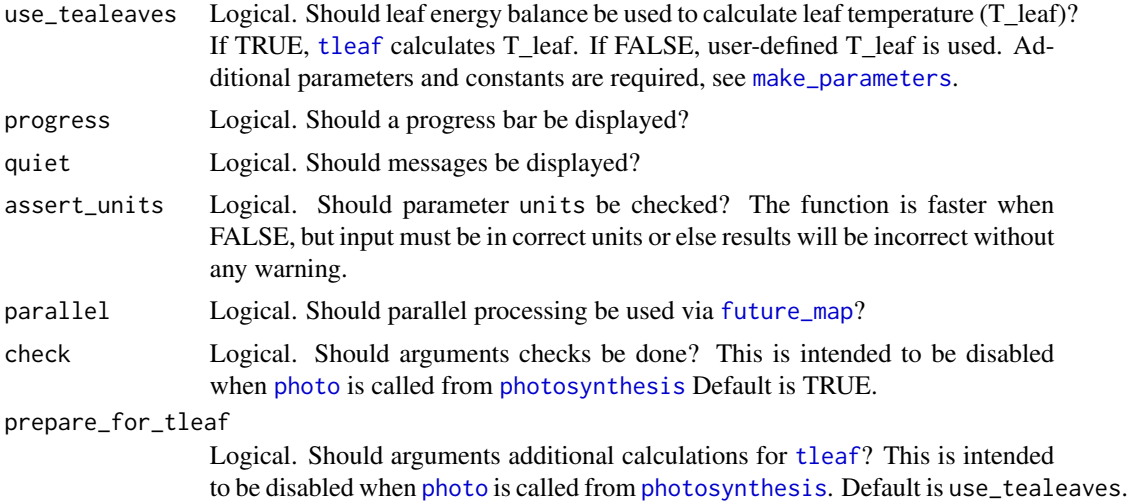

### Details

photo: This function takes simulates photosynthetic rate using the Farquhar-von Caemmerer-Berry ([FvCB](#page-41-1)) model of C3 photosynthesis for single combined set of leaf parameters ([leaf\\_par](#page-46-1)), environmental parameters ([enviro\\_par](#page-16-1)), and physical constants ([constants](#page-15-1)). Leaf parameters are provided at reference temperature (25 °C) and then "baked" to the appropriate leaf temperature using temperature response functions (see [bake](#page-7-1)).

photosynthesis: This function uses photo to simulate photosynthesis over multiple parameter sets that are generated using [cross\\_df](#page-0-0).

#### Value

A data.frame with the following units columns

### Input:

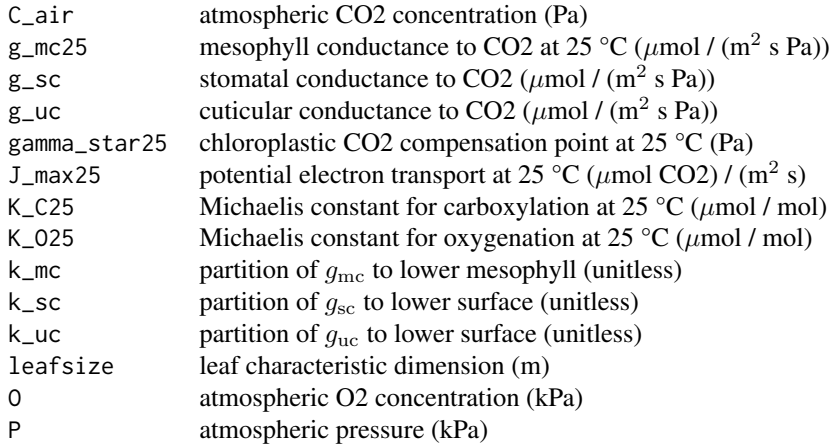

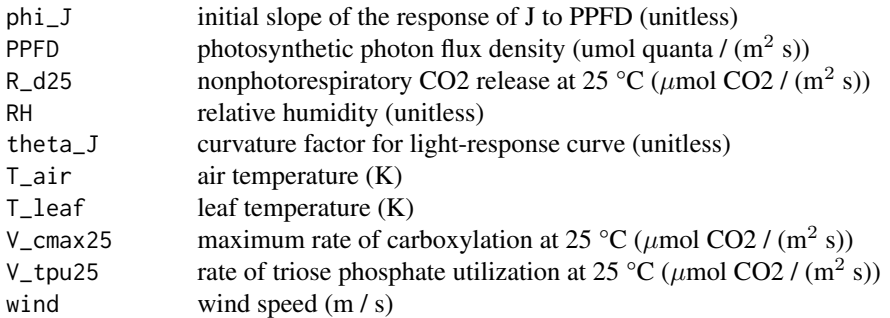

### Baked Input:

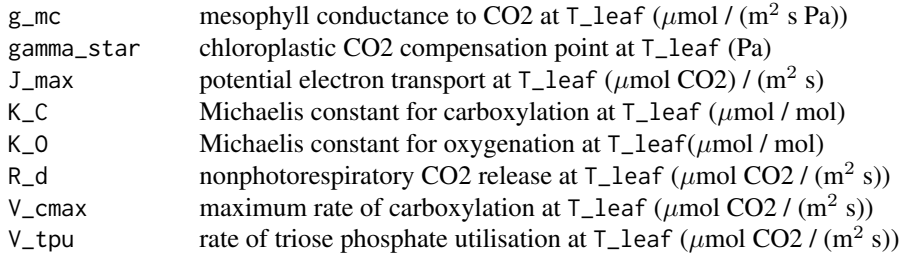

### Output:

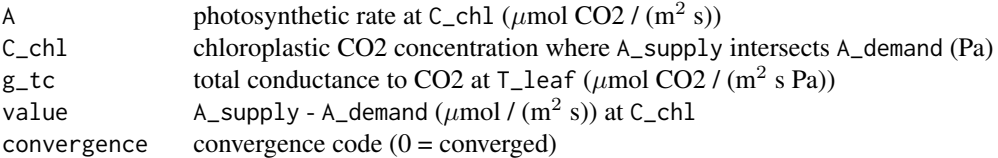

```
# Single parameter set with 'photo'
```

```
bake_par <- make_bakepar()
constants <- make_constants(use_tealeaves = FALSE)
enviro_par <- make_enviropar(use_tealeaves = FALSE)
leaf_par <- make_leafpar(use_tealeaves = FALSE)
photo(leaf_par, enviro_par, bake_par, constants,
 use_tealeaves = FALSE
\mathcal{L}# Multiple parameter sets with 'photosynthesis'
leaf_par <- make_leafpar(
  replace = list(
    T_leaf = set_units(c(293.14, 298.15), "K")
 ), use_tealeaves = FALSE
\mathcal{L}photosynthesis(leaf_par, enviro_par, bake_par, constants,
```
#### <span id="page-54-0"></span>ppm2pa 55

```
use_tealeaves = FALSE
\mathcal{L}
```
### ppm2pa *Convert pressure from PPM to Pascals*

### Description

Convert pressure from PPM to Pascals

### Usage

ppm2pa(ppm, P)

### Arguments

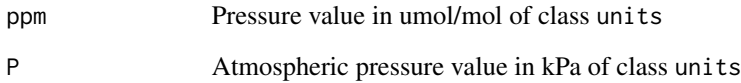

### Details

 $Press(kPa) = Press(ppm)P(kPa)$ 

 $Press(Pa) = 1000Press(kPa)$ 

### Value

Value in Pa of class units

```
ppm <- set_units(400, "umol/mol")
P <- set_units(101.325, "kPa")
ppm2pa(ppm, P)
```
<span id="page-55-0"></span>

### Description

Printing graphs to system

### Usage

```
print_graphs(
  data,
  path,
  output_type = "jpeg",
  height = 5,
  width = 5,
  res = 600,units = "in",pdf_filename,
  ...
\mathcal{L}
```
### Arguments

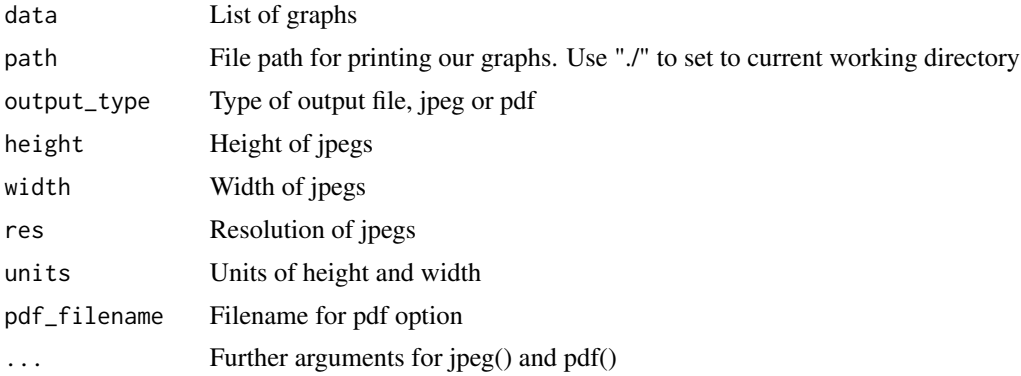

#### Value

print\_graphs creates graph files in current working directory from a list of graphs

```
# Read in your data
# Note that this data is coming from data supplied by the package
# hence the complicated argument in read.csv()
# This dataset is a CO2 by light response curve for a single sunflower
data <- read.csv(system.file("extdata", "A_Ci_Q_data_1.csv",
```

```
package = "photosynthesis"
))
# Fit many AQ curves
# Set your grouping variable
# Here we are grouping by CO2_s and individual
data$C_s <- (round(data$CO2_s, digits = 0))
# For this example we need to round sequentially due to CO2_s setpoints
data$C_s <- as.factor(round(data$C_s, digits = -1))
# To fit one AQ curve
fit \le fit_aq_response(data[data$C_s == 600, ],
  varnames = list(
   A_nnet = "A",
   PPFD = "Qin"
  )
)
# Print model summary
summary(fit[[1]])
# Print fitted parameters
fit[[2]]
# Print graph
fit[[3]]
# Fit many curves
fits <- fit_many(
 data = data,
 varnames = list(
   A_nnet = "A",
   PPFD = "Qin",group = "C_S"),
  funct = fit_aq_response,
  group = "C_s")
# Look at model summary for a given fit
# First set of double parentheses selects an individual group value
# Second set selects an element of the sublist
summary(fits[[3]][[1]])
# Print the parameters
fits[[3]][[2]]
# Print the graph
fits[[3]][[3]]
# Compile graphs into a list for plotting
fits_graphs <- compile_data(fits,
```

```
list_element = 3
)
# Print graphs to pdf
# Uncomment to run
# print_graphs(data = fits_graphs,
# output_type = "pdf",
# path = tempdir(),
# pdf_filename = "mygraphs.pdf")
```
read\_li6800 *Reading in LiCor files*

#### Description

Reading in LiCor files

### Usage

read\_li6800(x)

### Arguments

x File name

#### Value

Returns a dataframe from raw LiCor files. Current support for LiCor 6800 files only. LiCor 6400 file reading will be supported in a later version.

t\_response\_arrhenius *Temperature response functions*

#### Description

Temperature response functions

#### Usage

```
t_response_arrhenius(T_leaf, Ea)
```
t\_response\_arrhenius\_kruse(dEa, Ea\_ref, Par\_ref, T2)

t\_response\_arrhenius\_medlyn(T\_leaf, Ea, Hd, dS)

```
t_response_arrhenius_topt(T_leaf, Ea, Hd, Topt)
```

```
t_response_calc_dS(Ea, Hd, Topt)
t_response_calc_topt(Hd, dS, Ea)
t_response_heskel(T_leaf, a, b, c)
t_response_mmrt(dCp, dG, dH, T_leaf)
```
### Arguments

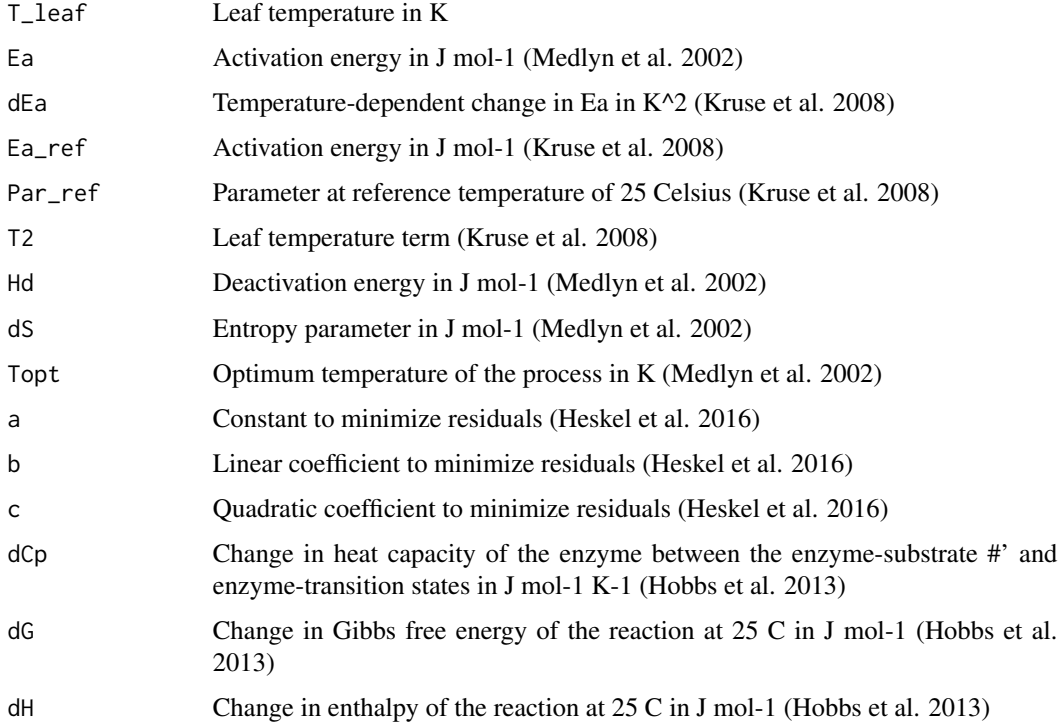

### Value

t\_response\_arrhenius calculates the rate of a process based on an Arrhenius-type curve

t\_response\_arrhenius\_kruse fits a peaked Arrhenius response according to Kruse et al. 2008.

t\_response\_arrhenius\_medlyn is a peaked Arrhenius response as found in Medlyn et al. 2002.

t\_response\_arrhenius\_topt is a peaked Arrhenius temperature response function.

t\_response\_calc\_dS calculates dS from the fitted Topt model.

t\_response\_calc\_topt calculates Topt for a process from Arrhenius parameters.

t\_response\_heskel is a quadratic temperature response according to Heskel et al. 2016.

t\_response\_mmrt is a macromolecular rate theory temperature response according to Hobbs et al. 2013.

### References

Arrhenius S. 1915. Quantitative laws in biological chemistry. Bell.

Heskel et al. 2016. Convergence in the temperature response of leaf respiration across biomes and plant functional types. PNAS 113:3832-3837

Hobbs et al. 2013. Change in heat capacity for enzyme catalysis determines temperature dependence of enzyme catalyzed rates. ACS Chemical Biology 8:2388-2393

Kruse J, Adams MA. 2008. Three parameters comprehensively describe the temperature response of respiratory oxygen reduction. Plant Cell Environ 31:954-967

Medlyn BE, Dreyer E, Ellsworth D, Forstreuter M, Harley PC, Kirschbaum MUF, Le Roux X, Montpied P, Strassemeyer J, Walcroft A, Wang K, Loutstau D. 2002. Temperature response of parameters of a biochemically based model of photosynthesis. II. A review of experimental data. Plant Cell Environ 25:1167-1179

# <span id="page-60-0"></span>**Index**

.get\_gbc, *[12](#page-11-0)* .get\_gbc *(*CO2\_conductance*)*, [11](#page-10-0) .get\_gmc *(*CO2\_conductance*)*, [11](#page-10-0) .get\_gsc *(*CO2\_conductance*)*, [11](#page-10-0) .get\_gtc *(*CO2\_conductance*)*, [11](#page-10-0) .get\_guc *(*CO2\_conductance*)*, [11](#page-10-0) A\_demand *(*A\_supply*)*, [6](#page-5-0) A\_supply, [6](#page-5-0) analyze\_sensitivity, [3](#page-2-0) aq\_response, [6](#page-5-0) bake, [8,](#page-7-0) *[9](#page-8-0)*, *[53](#page-52-0)* bake\_par, *[8](#page-7-0)*, [10,](#page-9-0) *[50](#page-49-0)* baked-class, [9](#page-8-0) calculate\_j *(*calculate\_jmax*)*, [10](#page-9-0) calculate\_jmax, [10](#page-9-0) calculated, *[7](#page-6-0)*, *[12](#page-11-0)*, *[43](#page-42-0)*, *[46](#page-45-0)*, *[48–](#page-47-0)[50](#page-49-0)* check\_dependencies, [11](#page-10-0) CO2\_conductance, [11](#page-10-0) compile\_data, [13](#page-12-0) compute\_sensitivity, [14](#page-13-0) constants, [16,](#page-15-0) *[50](#page-49-0)*, *[53](#page-52-0)* cross\_df, *[53](#page-52-0)* enviro\_par, [17,](#page-16-0) *[50](#page-49-0)*, *[53](#page-52-0)* fit\_aci\_response, [17](#page-16-0) fit\_aq\_response, [21](#page-20-0) fit\_g\_mc\_variableJ, [26](#page-25-0) fit\_gs\_model, [23](#page-22-0) fit\_hydra\_vuln\_curve, [29](#page-28-0) fit\_many, [31](#page-30-0) fit\_PV\_curve, [32](#page-31-0) fit\_r\_light\_kok, [35](#page-34-0) fit\_r\_light\_WalkerOrt *(*fit\_r\_light\_kok*)*, [35](#page-34-0) fit\_r\_light\_yin *(*fit\_r\_light\_kok*)*, [35](#page-34-0) fit\_t\_response, [38](#page-37-0) future\_map, *[53](#page-52-0)*

#### FvCB, [42,](#page-41-0) *[53](#page-52-0)*

```
gc2gw (gw2gc), 45
gs_mod_ballberry, 44
gs_mod_leuning (gs_mod_ballberry), 44
gs_mod_opti (gs_mod_ballberry), 44
gs_mod_optifull (gs_mod_ballberry), 44
gw2gc, 45
```
#### J, [46](#page-45-0)

leaf\_par, *[8,](#page-7-0) [9](#page-8-0)*, [47,](#page-46-0) *[50](#page-49-0)*, *[53](#page-52-0)* list, *[9](#page-8-0)*

make\_bakepar *(*make\_parameters*)*, [48](#page-47-0) make\_constants, *[8](#page-7-0)* make\_constants *(*make\_parameters*)*, [48](#page-47-0) make\_enviropar *(*make\_parameters*)*, [48](#page-47-0) make\_leafpar *(*make\_parameters*)*, [48](#page-47-0) make\_parameters, *[16,](#page-15-0) [17](#page-16-0)*, *[47,](#page-46-0) [48](#page-47-0)*, [48,](#page-47-0) *[51](#page-50-0)*, *[53](#page-52-0)*

parameter\_names, [51](#page-50-0) photo, *[53](#page-52-0)* photo *(*photosynthesis*)*, [52](#page-51-0) photosynthesis, [52,](#page-51-0) *[53](#page-52-0)* photosynthesis-package, [3](#page-2-0) ppm2pa, [55](#page-54-0) print\_graphs, [56](#page-55-0)

#### read\_li6800, [58](#page-57-0)

t\_response\_arrhenius, [58](#page-57-0) t\_response\_arrhenius\_kruse *(*t\_response\_arrhenius*)*, [58](#page-57-0) t\_response\_arrhenius\_medlyn *(*t\_response\_arrhenius*)*, [58](#page-57-0) t\_response\_arrhenius\_topt *(*t\_response\_arrhenius*)*, [58](#page-57-0) t\_response\_calc\_dS *(*t\_response\_arrhenius*)*, [58](#page-57-0) 62 INDEX

t\_response\_calc\_topt *(*t\_response\_arrhenius *)* , [58](#page-57-0) t\_response\_heskel *(*t\_response\_arrhenius *)* , [58](#page-57-0) t\_response\_mmrt *(*t\_response\_arrhenius *)* , [58](#page-57-0) temp\_resp1 *(*bake *)* , [8](#page-7-0) temp\_resp2 *(*bake *)* , [8](#page-7-0) tleaf , *[16,](#page-15-0) [17](#page-16-0)* , *[47,](#page-46-0) [48](#page-47-0)* , *[51](#page-50-0)* , *[53](#page-52-0)*

W\_carbox (FvCB), [42](#page-41-0) W\_regen *(*FvCB *)* , [42](#page-41-0) W\_tpu *(*FvCB *)* , [42](#page-41-0)